### **NOTICE**

THIS DOCUMENT HAS BEEN REPRODUCED FROM MICROFICHE. ALTHOUGH IT IS RECOGNIZED THAT CERTAIN PORTIONS ARE ILLEGIBLE, IT IS BEING RELEASED IN THE INTEREST OF MAKING AVAILABLE AS MUCH INFORMATION AS POSSIBLE

# AgRISTARS BR-117123

''Made available under NASA sponsorship  $\mathcal{W}$  ASH  $\mathcal{L}$   $\mathcal{K}$  - I in the interest of early and wide dis-<br>
semination of Earth Resources Survey<br>
A Joint Program for semination of Earth Resources Survey<br>Program information and without liability **Agriculture** and Fregram information and without its any the matrix of the Resources Inventory

 $E81 - 10 185$ 

^JSr-17123

 $NASHCR-160949$ Surveys Through Aerospace

# Remote Sensing<br>Renewable Resources Inventory

January 20, 1981

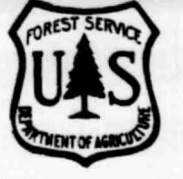

(E81-10183) NATIONWIDE FORESTRY N81-29499<br>APPLICATIONS PROGRAM. ANALYSIS OF FOREST USS APPLICATIONS PROGRAM. ANALYSIS OF FOREST Polytechnic Inst. and State Univ.) 93 p Unclas<br>HC A05/MF A01 CSCL 02F G3/43 00183

 $C SCL$  02F  $G3/43$ 

USDA Forest Service

## NATIONWIDE FORESTRY APPLICATIONS PROGRAM

Cooperative Research Report

Analysis of Forest Classification Accuracy

Cooperative Agreement No. 13-1134

Virginia Polytechnic Institute and State University Blacksburg, Virginia 24061

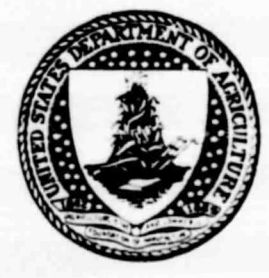

6

i i

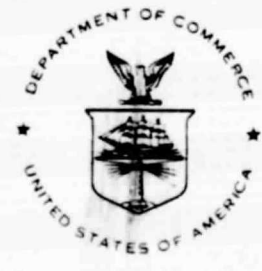

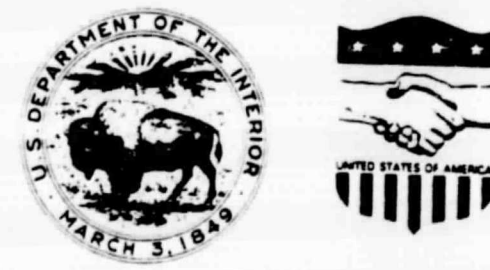

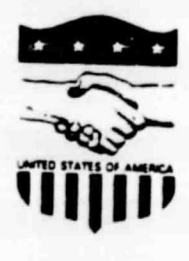

Lyndon 8, Johnson Space Center Houston, Texas 77058

Project Supported by

Nationwide Forestry Applications Program Renewable Resources **Inventory Project** Houston, Texas

**Cooperative Agreement Number** 13-1134

February 1981

Remote Sensing Research Report 81-1

Analysis of Forest Classification Accuracy

by Russell G. Congalton2/ Roy A. Mead $\frac{1}{2}$ Richard G. Oderwald'/ Joel Heinen $\frac{2}{ }$ 

1/ Assistant Professors

 $\bullet$ 

 $\bullet$ 

2/ Graduate Research Assistants, School of Forestry and 'Wildlife Resources, Virginia Polytechnic Institute and State University, Blacksburg, VA 24061.

 $\begin{aligned} \frac{\Delta_{\text{max}}}{\Delta_{\text{max}}}\leq&\frac{1}{2}\sum_{i=1}^{2}\frac{1}{\Delta_{\text{max}}}\left(\frac{1}{\Delta_{\text{max}}}\right) \end{aligned}$ 

<sup>1</sup> List of Tables

Preface

P. r,.

 $\ddot{\phantom{a}}$ 

k

 $\Delta$ 

 $\mathbf{F}$ 

**s**

 $\frac{1}{2}$ 

Abstract

- 1.0 Introduction
	- 1.1 Objectives
	- 1.2 Justification
	- 1.3 State of the Art of Landsat Classification accuracy Assessment
	- 1.31 accuracy Assessment Techniques
	- 1.32 Sampling Techniques
	- 1.33 National Data Base for **Error Matrices**

**2.0 Statistical Methods**

- 1.33 National Data Base for Error Matrices<br>2.0 Statistical Methods<br>2.1 Methods of Comparing Similarity Matrices
	- 2.2 **Categorical** Data Analysis

#### 3.0 Sample Data analyses

- 3.1 MARGFIT analysis
- 3.2 KAPPA Analysis
- 3.3 CONTABLE Analysis
- 4.0 Accuracy Conference
- 5.0 Wildlife Habitat Assessment Methods
- 6.0 Effect of Classification accuracy on Interspersion Maps
- 7.0 Summary and Future Work
- 8.0 Literature Cited
- Appendix <sup>I</sup> List of Sources of Error Matrices
- Appendix II Listing of FORTRAN Computer Program MARGFIT
- Appendix III Listing of FORTRAN Computer Program KAPPA
- Appendix IV Listing of APL Computer Program CONTABLE
- Appendix  $V$  A Quantitative Method to Test for Similarity between Photo Interpreters

 $\blacksquare$ 

 $\bullet$ 

- Appendix VI Landsat Classification accuracy assessment Procedures: An Account of a National Working Conference
- Appendix VII Listing of FORTRAN Computer Program WILDINT2
- Appendix VIII A Computerized Spatial Analysis System for Assessing Wildlife Habitat from Vegetation :laps

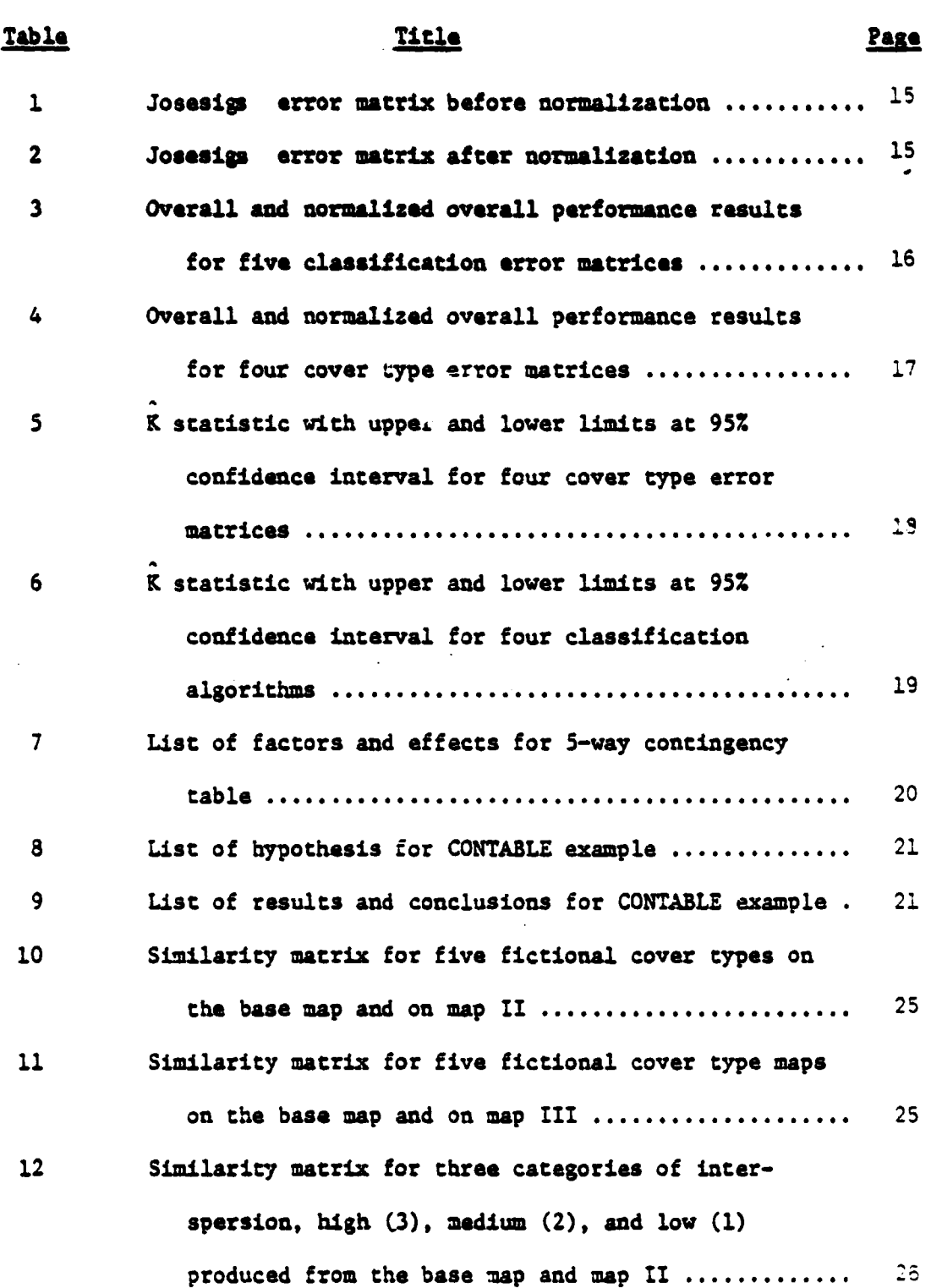

•

 $\cdot$ 

.

 $\label{eq:2.1} \frac{1}{\sqrt{2\pi}}\int_{\mathbb{R}^3}\frac{1}{\sqrt{2\pi}}\int_{\mathbb{R}^3}\frac{1}{\sqrt{2\pi}}\int_{\mathbb{R}^3}\frac{1}{\sqrt{2\pi}}\int_{\mathbb{R}^3}\frac{1}{\sqrt{2\pi}}\int_{\mathbb{R}^3}\frac{1}{\sqrt{2\pi}}\int_{\mathbb{R}^3}\frac{1}{\sqrt{2\pi}}\int_{\mathbb{R}^3}\frac{1}{\sqrt{2\pi}}\int_{\mathbb{R}^3}\frac{1}{\sqrt{2\pi}}\int_{\mathbb{R}^3}\frac{1$ 

 $\bullet$ 

 $\ddot{\phantom{0}}$ 

 $\spadesuit$ 

 $\bullet$ 

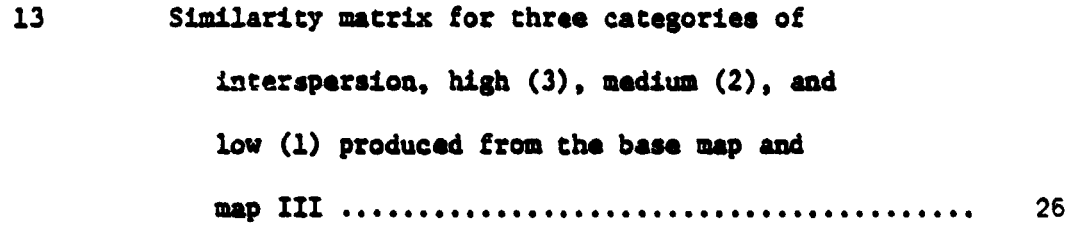

 $\bar{\mathcal{A}}$ 

 $\ddot{\phantom{0}}$ 

#### PREFACE

**The authors would like to thank the Department of Statistics at Virginia Polytechnic Institute and State University for their support with the computer programs used in this study. Special thanks go to Dr. S. R. Lee who wrote the** *CONTABLE* **program. Thanks also go** to Daniel Yaussy for translating MAR6FIT and KAPPA into FORTRAN.

Acknowledgment should also be given to all those who contributed error matrices for use in this study. Without this contribution of data the testing of these techniques could never have been done.

#### **ABSTRACT**

**This report documents and summarizes the accomplishments • over the past year in two areas: (1) development of Landsat classifiction accuracy assessment techniques, and (2) development of a computerized system for assessing wildlife habitat from land cover maps. This report includes a literature review on accuracy assessment techniques, a complete explanation for the techniques developed under both projects, including example analyses and listings of the computer programs.**

**A summary of the presentations and discussions at the National Working Conference on Landsat Classification Accuracy is included. Also, two symposium papers which have been published on the results of this project are included as appendices.**

#### 1.0 Introduction

Many studies have been conducted to determine the usefulness of LANDSAT data for mapping land **cover. However,** very little research has been done to determine the degree of success (i.e., accuracy) in doing,this. A recent literature **review** by Mead (1977) **indicated** that:

• ...more work is needed to **develop reliable** techniques for estimating classification accuracies. A means of comparing the accuracies (i.e., to compare classification matrices) obtained in different areas on different dates, or estimated by different techniques is needed. Such techniques should permit the investigator to test hypotheses that at specified level of confidence the accuracies from several areas, dates, etc. are not different.

(P. 59)

Mead (1977) continues by suggesting "Future studies might consider iterative proportional fitting of the classification matrices as a means of doing this." (Bishop et al. 1975).

The apparent absence of quantitative methods for comparing classification accuracy is certainly a stumbling block that must be overcome. The effects of imaging date, spectral **band combination, classification algorithm, training** set selection procedure, and the image analyst on final classification accuracy must be studied. Therefore, the following study was proposed with these objectives:

1.1 ObJectives

communication of the content

j

- C

j ţ

**Canadian Communication** 

Ĭ

1. To develop a computer system that implements an iterative proportional fitting technique to "normalize" the coefficients within classification error matrices.

- 2. To develop hierarchal models for testing the significance of several factors (e.g., image date, classification algorithm, the analyst, etc.) on the resulting classification accuracy.
- 3. To test the above techniques and determine their usefulness with actual data for classification accuracy.

 $\ddot{\phantom{0}}$ 

#### 1.2 Justification

 $\sqrt{2}$ 

Research will undoubtedly continue toward development of a system for classification of land cover from digitally recorded Landsat imagery. Such research efforts will in part be measured by improvements in the classification accuracies achieved. Therefore scientists will need ways of assessing the accuracy. Also the accuracy of the final maps produced must be verified before they are distributed to users. Once standards are established, rigorous statistical procedures will be needed to maintain the quality of the maps. Therefore, it can be seen that accuracy assessment techniques will be needed in both the research and operational environments.

#### 1.3 State of the art of Landsat Classification accuracv assessment

Landsat, like any other remote sensing system, is only as good as our ability to evaluate it. The need for techniques to assess the accuracy of the Landsat sensor systems cannot be understated. As Freese (1960) states, "testing the accuracy of some measurement against

an accepted standard requires a statement of the accuracy required, a measure of the accuracy attained, and an objective method of deciding whether the accuracy attained is equal to the accuracy required". If there are no methods for measuring the accuracy attained with a certain sensor system, then there will be no way to make comparisons between systems to determine which is better.

If Landsat is ever to become an operational system, then evaluation and accuracy assessment techniques must be developed to show where such sensor systems give more adequate results than conventional methods. These assessment techniques must then be applied to specific applications. For example,"the usefulness of satellite imagery for forestry depends on tha extant to which forest data can be recorded by a remote sensing system from satellite altitudes, proceased by an image interpretation systaa, and used in forest mapping and inventories'(Kalensky and Scherk, 1975).

#### 1.31 Accuracy Assessment Techniques

r ^

i

 $\mathbf{t}$ Ì,

建物 计定义

والمستقام

**The Contract of Contract of the Contract of Contract of the Contract of Contract of Contract of The Contract of Contract of The Contract of The Contract of The Contract of The Contract of The Contract of The Contract of T** 

There have been very few studies done on accuracy of Landsat classification. Most of the early assessments were done as an "after thought" without much consideration given to the statistical methods used. These studies, such as the one done by Kalensky and Scherk (1975), usually dealt only with training set accuracy. Ths use of training sets as well as ocher possible areas to be assessed will be discussed later.

**A review** of the current assessment techniques are necessary be.\*ore any of the **applications** of these techniques can be understood.

The most common way to describe the accuracy of a Landsat image **is in** the form of an error matrix (a.g., Todd **at Al.,** 1980; Mead and **Mayer,** 1977; Hoffer, 1975). An error matrix is a square array of numbers set out **in row** and columns which express the number of pixels assigned as a particular land cover type relative to the actual land cover as verified in the field or from photos. The columns usually represent the ground truth and the rows indicate the computer assigned land cover category. This form of expressing accuracy as an error matrix allows for an effective way to evaluate both errors of inclusion **(commission errors) and errors** of exclusion (omission errors) present in the classification.' Also, the error matrix allows the analyst to determine the performance for individual categories as wall as for the overall classification (Hoffer and Fleming, 1978). In the ideal situation, all the non-major diagonal elements of the error matrix would be zero, indicating that no pixel had been misclassified (Lillesand and Kiefer, 1979).

There are two basic types of accuracy assessments. They are site specific accuracy and non-site specific accuracy. All the methods described to assess accuracy can be applied to either type. Yon-site specific accuracy is less useful than site specific accuracy. Keyer at al. (1975) used a non-site specific accuracy assessment to evaluate

classification of Landsat imagery in Southeastern Montana. Total area acreages were calculated for each informational class. There were no tests &.ode for **positional** accuracy **(site specific),** just relative total acreages. Meyer found the estimate of the relative proportion of each cover type compared **favorably with** the ground truth (i.e., actual acres of each land cover category). However, he also noticed that omission and commission errors were very obvious and that the overall positional accuracy of the cover types within the areas studied was poor.

This example points out the major disadvantages of a non-site specific accuracy assessment. If only total acreage estimates are needed, then this method may apply. However, the natural resource manager is usually interested in the location as well as the acreage of a certain land cover category. If this is the case, it is obvious that non-site specific accuracy assessment is not adequate.

Site specific accuracy, on the other hand, is a measure of how wall the computer (classification algorithm) classifies each pixel with respect to the ground truth. It is a more meaningful representation of the accuracy of the classification. The analyst can see which categories are easily identifiable and which are being confused. Although Lyon (1979) used site specific accuracy assessment, he includes no error matrices in his paper. Instead, he gives just one number as a measure of the accuracy. This is a common problem throughout the literature. without error matrices.

**The Company of September** 

s

**the reader has little chance of understanding how an accuracy figure was determined. The reader also loses the knowledge of which categories were easily identified and which were difficult.**

**Once the error matrix has been generated, a very simple procedure can be used to determine the overall accuracy. Since all the values on the major diagonal represent those pixels that have been correctly ' classified, if one adds up the major diagonal and divides this number by the total number of pixels classified, one will obtain the overall accuracy of that error matrix. This is the most common use of the error matrix in accuracy assessment.**

**In recent years, some new techniques have been developed to assess classification accuracy. Among these new methods are analysis of variance techniques, regression analysis techniques, and discrete multivariate analysis techniques. Each of these methods has certain assumptions that must be met before the technique can be used for assessing classification accuracy. If these assumptions are not met, the technique loses its power.**

**The data used in classification accuracy assessment is of the discrete type. Discrete data, as opposed to continuous data, may take t on only a limited number of distinct values (Snedecor and Cochran, 1976). In analysis of variance, the data must be normally distributed in order to meet the assumptions of the technique. Since discrete data is not**

**6**

**F"**

÷.

**The contract of the contract of the contract of the contract of the contract of the contract of the contract of the contract of the contract of the contract of the contract of the contract of the contract of the contract** 

i,

**normally distributed, it would seem that ANOVA is not a good technique for accuracy assessment. However, Rosenfield (1980) has proposed the use of the logit transformation or the aresine transformation as described <sup>t</sup> by Snedecor and Cochran (1976) to transform the data into an approximately normal distribution. Rosenfield states, "the statistically interpreted results of the weighted adjustment agree fairly well with what might be technologically expected, and are therefore judged technically acceptable". After the transformation is applied to the data, the analysis of variance can be run. From the resulting ANOVA table, multiple range tests are applied to population means found to be significantly different (Rosenfield, 1980). Analysis of variance is a powerful statistical tool. However, other techniques that do not require so much data manipulation should also be tested. Rosenfield (1978) agrees, "this does not mean that they (ANOVA) are the best; however, the tools available should be used until something better comes along".**

**Regression analysis is another way of visually representing accuracy. In this case the ground truth (i.e., actual land cover) is the independent variable, X, and the computer classification is the dependent variable, Y. If the computer is completely correct in its classification, then all the points will lie on a forty five degree line. More likely, the points will be spread out from this line. The value of the correlation coefficient can then be used to get an idea of the**

**1**

÷,

relative agreement between the ground truth and the computer classification. Regression analysis has not been widely used in the liters ture and therefore no more will be said about it.

#### 1.32 Sampling Techniques

 $\frac{1}{2}$ 

×,

 $\frac{1}{2}$ 

The need to use more than just training areas for accuracy assessment has already been discussed. However, one could not afford nor desire to assess the entire scene. Instead, a representative sample should be chosen and assessed as the accuracy for the entire scene. Sampling allows not only the calculation of a number that represents the accuracy of the classification, but also allows for a confidence interval to be placed around that number.

Ginevan (1979) states three criteria that should be satisfied in any sampling scheme. -These criteria are: (1) the sampling scheme should have a low probability of accepting a map of low accuracy, (2) the sampling scheme should have a high probability of accepting a map of high accuracy, and (3) the sampling scheme should have a minimum number,  $N$ , of ground truth samples. Many researchers (Hay, 1979; Ginevan, 1979; and Genderen and Lock, 1977) agree that stratified random sampling is the best sampling scheme to use. Rhode (1978) proposes other schemes including cluster-stratified sampling and two phase sampling. No matter which sampling scheme is used, it should be chosen so to obtain the maximum information with the minimum amount of work. This involves

considering many variables such as terrain, image identifiable loations, and variability of land cover categories.

It should also be noted that errors arise in classification from other sources besides the sampling scheme chosen. Problems arise in radiometric correction and geometric rectification. Also, the time interval between when the imagery is attained and when the field checking is done may cause differences in land cover category. It must also be realized that just because the classification of a category seems perfect, this does not always mean that the method is error free. The result may occur purely by chance because of the sampling design. "This fact is seldom appreciated by many image interpreters when checking the accuracy results of their remote sensing land use survey (Genderen and Lock, 1977).

Finally, no matter which sampling scheme is chosen, a sample size must be determined. This situation is described by Ginevan (1979), 'The sampling problem as defined here is the determination of the optimal number, N, of ground truth samples and an allowable number, X, of misclassifications of these samples." Once these have been determined, the results of image interpretation are checked against the N ground truth samples and the map is accepted as accurate if X or fewer of the ground truth samples are misclassified. The optimum number of samples, N, to be taken has met with widespread disagreement throughout the literature (Todd at al., 1980; Hay, 1979; Genderen at al., 1978; Genderen and Lock, 1977; and Hord and Brooner, 1976). Each researcher seems to have his

own ideas about sample size determination and it is obvious that a great deal more research is needed in this area.

#### 1.33 National Data Base for Error Matrices

S

**Control Company** 

i

10

 $\overline{\phantom{a}}$ 

Letters were sent out to potential sources of error matrices asking that any matrices they had be sent to us for inclusion in a National Data Base for Error Matrices. An information questionnaire was sent along with each request for data. This questionnaire contained questions about the location of the area analyzed, the analyst, the algorithm, and the date the data were taken.

All error matrices that we have received have been compiled along with their corresponding pertinent information and placed on a computer tape. This data are available for distribution to other users upon request. A listing of the sources of error matrices can be found in Appendix I.

#### 2.0 Statistical Methods

**CONTRACTOR** 

#### **2.1 Methods of Comparing Similarity Matrices**

Two methods were used to compare two-dimensional matrices **representing ground classification versus machine classification** from different **methods. In the first** method of comparison the cell **entries in each matrix are** succeasively balanced until the sum of each of the **matrix margins is** one. The entries in the matrix then represent a normalized percentage of the total observations occurring in each matrix cell. Within an individual matrix these percentages can be used to examine omission and commission errors. Classification errors between two or more machine classification methods can be evaluated by comparing the percentages in corresponding cells **in each matrix. Matrices with** differing numbers of observations can be compared since the entries in each matrix are transformed to percentages.

The second method of comparison was a measure of agreement for two-dimensional square matrices presented by Bishop at al. (1975). This measure, K, is calculated as the difference between the actual agreement and chance agreement between two classification methods. In this **application** the two methods are ground classification and machine classification. The measure is calculated as

$$
K = \frac{N \sum X_{11} - \sum X_{11} X_{11}}{N^{2} - \sum_{i=1}^{r} X_{i} X_{i}}
$$
  

$$
N^{2} - \sum_{i=1}^{r} X_{i} X_{i}
$$

where r is the number of rows in the matrix,  $X_{ij}$  is the number of observations in row i and column i,  $X_{1+}$  and  $X_{+1}$  are the marginal totals of row i and column i, respectively, and X is the total number of observations. An approximate large sample variance, based on the asymptotic normality of K, is available, and can be used to derive a confidence interval for K from a single matrix w and to perform tests for equality of K between two matrices.

The two methods described above can be used together. Method two, K, will indicate whether two matrices exhibit the same degree of classification success (or error). If a difference exists, method one can be used to determine in which particular category or categories the difference lies.

#### 2.2 Catesorical Data analysis

The influence of factors such as season of imaging, film type, and interpreter bias on classification accuracy was examined using categorical data analysis (Bishop  $et al.$ , 1975). Using this analysis</u> technique the dependence of classification accuracy on a single factor or combination of factors can be assessed.

**Categorical data analysis requires only that each factor being examined for influence on accuracy can be assigned to an <sup>i</sup> unambiguous category within each factor. These categories may be normative, ordinal, or interval. The result of data collection is a multidimensional matrix with each factor, including ground and machine classification, serving as a dimension of the matrix.**

**i**

**--t**

**t**

**i**

**F**

**This method of analysis avoids the more restrictive assumptions inherent in alternative analysis methods such as multivariate regression or analysis of variance. No normality • assumption is necessary, no factors need be considered as continuous, and interpretation of many dummy variables is avoided.**

#### 3.0 Sample Data Analyses

#### 3.1 MARGFIT Analysis

. - ^

As previously discussed, the ?ORTRAN computer program MARGFIT (see Appendix II) implements a normaliaation procedure which standardizes each error matrix for purposes of comparison. The accuracy of the classification can then be represented as a normalized overall perform-&ace. This value is calculated the same way as in overall performance (i.e., summing the major diagonal and dividing by the total) except that the matrix is normalized first.

Smith and Itkowsky (1978) compiled five error matrices for a study in north central Colorado. Two of the matrices were for training sets; Original was compiled using a supervised classification while Josesigs was compiled using a modified unsupervised classification. The other three matrices (Scrambll, Scrambl2, Scrambl3) were attempts to reclassify incorrect pixels using a computer program called SCRAMBL. Table 1 shows the Josesigs error matrix before normalization and Table 2 shows the matrix after normalization.

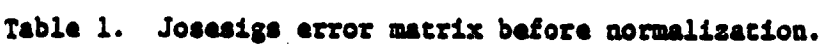

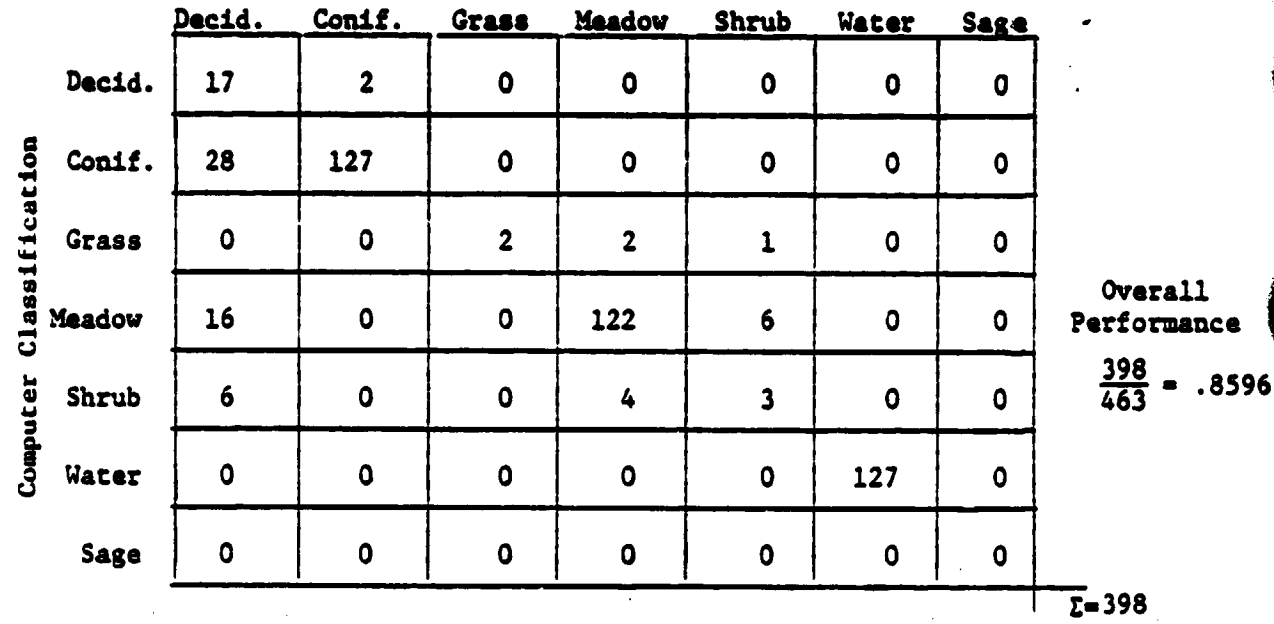

#### Reference Data

Table 2. Josesigs error matrix after normalization.

#### Reference Data

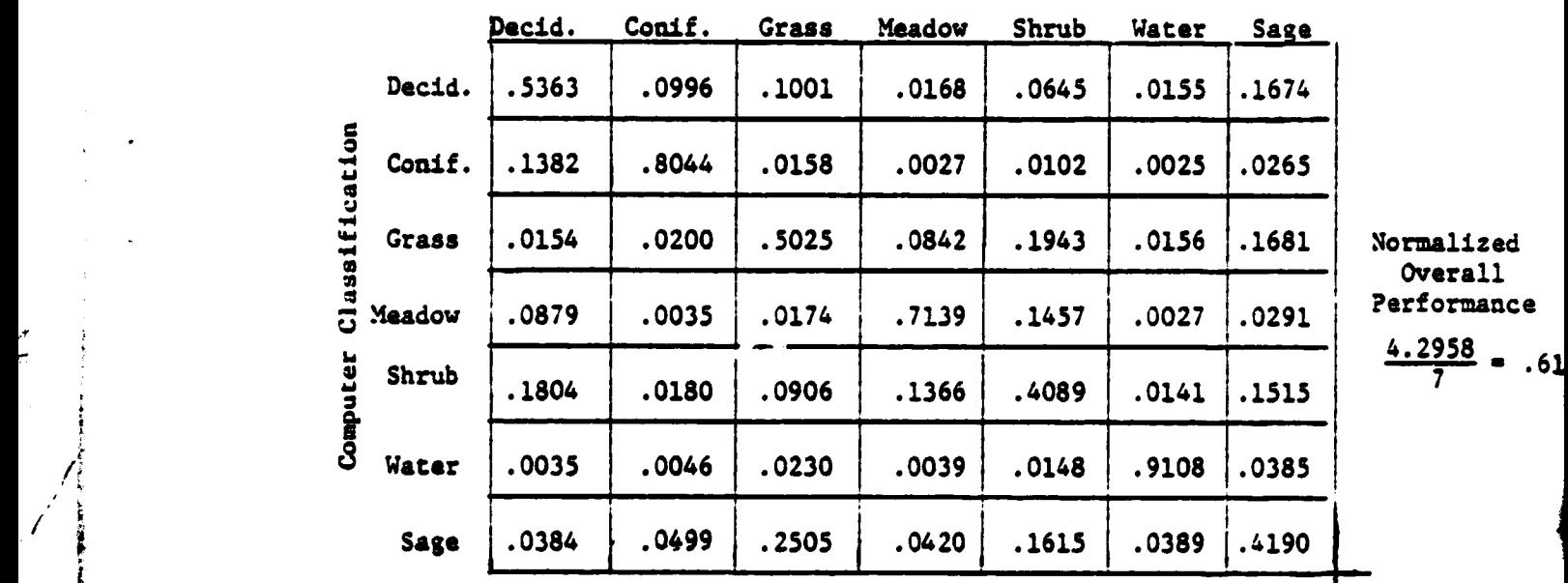

 $z = 4.2958$ 

 $\bullet$ 

l,

 $\frac{1}{2}$ 

 $\overline{\sqrt{2}}$ 

 $\frac{1}{2}$ 

Table 3 shows the results of overall performance and normalized overall performance for all five error matrices. Noce that the relative accuracies are similar for the two performance values except for the Josesigs matrix. Careful study of Table 1 shows why this is so. Only three pixels in the shrub category were correctly classified. This forced the normalization procedure to inflate the values in the shrub row and column decreasing the normalized performance accuracy. Also, no sage category pixels were classified at all resulting in the same type of normalization problem.

Table 3. Overall and normalized overall performance results for five classification error matrices.

| Matrix   | Overall Performance | Normalized<br>Overall Performance |
|----------|---------------------|-----------------------------------|
| Original | 90.37%              | 86.03%                            |
| Josesigs | 85.96%              | 61.36%                            |
| Scrambll | 85.43%              | 79.97%                            |
| Scramb12 | 78.94%              | 70.49%                            |
| Scramb13 | 80.18%              | 74.17%                            |

ш.

 $\ddot{ }$ 

**Similar results were achieved for matrices compiled by Hoffer (1975a). Here four error matrices were compiled at two different dates r comparing a classification of major land cover types versus forest cover types. The results of normalization shown in Table 4 agree with the overall performance values calculated by Hoffer.**

**Table 4. Overall and normalized overall performance results for four cover type error matrices.**

**\*formalized**

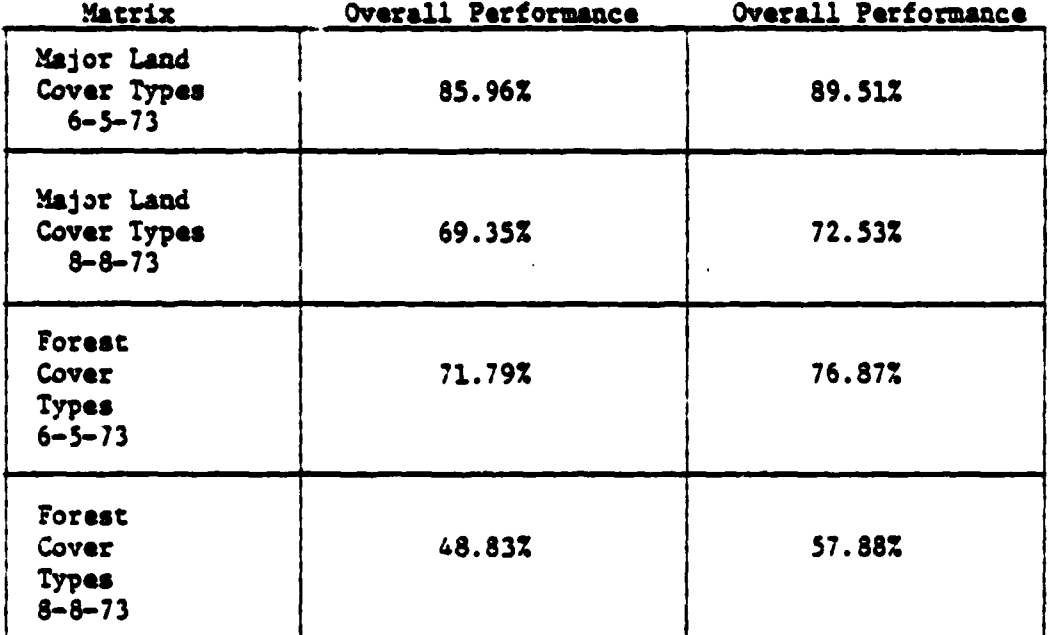

#### **3.2 KAPPA analysis**

**c**

**t t**

**The FORTRAN computer ?rogram KAPPA (see appendix III) calculates a K statistic for a given error matrix which allows one to compare**

**error matrices to see if they are significantly different. This type of comparison has many uses. In an example sited above, Hoffer (1973a) com**es **piled two classifications at two different dates. The K statistic and** corresponding confidence interval (i.e., upper and lower bounds) are **presented for each error matrix Ln Table S.**

 $\mathbf{r}$ 

**Table S. i statistic with upper and lower limits at 95Z confidence interval. for four cover type error matrices.**

| Matrix                                          | Lower Limit | K      | <b>Upper Limit</b> |
|-------------------------------------------------|-------------|--------|--------------------|
| Major Land<br>Cover Types<br>$6 - 5 - 73$       | .69396      | .69458 | .69521             |
| Major Land<br>Cover Types<br>$8 - 8 - 73$       | .62880      | .62929 | .62978             |
| Forest<br>Cover<br>Types<br>$6 - 5 - 73$        | .38961      | .39055 | .39150             |
| Forest<br>Cover<br><b>Types</b><br>$8 - 5 - 73$ | .33004      | .33074 | . 33144            |

As can be seen from Table 5, none of the confidence intervals overlap; therefore, all these matrices are significantly different. This means that the imagery taken at two different dates is signifi- cantly different which implies that one date must then be better than the other. A quick look at the data indicates that 6-5-73 was the significantly better date.

Another example of this technique is provided by Hoffer (1975b). In this example, four matrices were generated from four different classification algorithms. The results presented in Table 6 show that all the matrices are significantly different.

Table 6. K statistic with upper and lower limits at 95% confidence interval for four classification algorithms.

| Matrix                    | Lower Limit | ĸ      | Upper Limit |
|---------------------------|-------------|--------|-------------|
| Nonsupervised<br>(10 c1.) | .60271      | .60479 | .60686      |
| Nonsupervised<br>(20 c1.) | .58348      | .58573 | .58799      |
| Modified<br>Supervised    | .47326      | .47581 | .47837      |
| Modified<br>Cluster       | .71631      | .71846 | .72001      |

A final example of the K statistic is found in Appendix  $V$ . This example deals with comparing photo interpreters to see if they are significantly different.

19

t and the second second second second

 $\overline{\phantom{a}}$ 

 $\overline{\phantom{a}}$ 

#### 3.3 CONTABLE Analysis

 $\overline{\prime}$ 

The APL computer program CONTABLE (see Appendix IV) allows one to analyze multi-way contingency tables.\* In the example here a 5-way table is analyzed. This table (Carneggis, 1972) deals with 5 factors or effects listed in Table 7. The data consists of 18 5 x 5 error matrices with various films, dates, and interpreters.

Table 7. List of factors and effects for 5-way contingency table.

| <b>FACTOR</b>  | <b>EFFECT</b> |                     |
|----------------|---------------|---------------------|
| 1              | Date          | (6/10, 7/25, 10/25) |
| $\overline{2}$ | Film          | (Color, CIR)        |
| 3              | Interpreter   | (#1, #2, #3)        |
| 4              | Row           | (1, 2, 3, 4, 5)     |
| 5              | Column        | (1, 2, 3, 4, 5)     |

The hypotheses to be tested in this example are listed in Table 8 while the results and conclusions are listed in Table 9.

\*Without the use of this program and its Iterative Proportional Fitting Procedure, analysis of tables larger than 3 dimensions would be impossible.

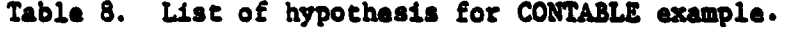

**i** E  $\begin{bmatrix} 1 \\ 2 \end{bmatrix}$ 

 $\begin{bmatrix} 1 \\ 1 \\ 1 \\ 1 \\ 1 \end{bmatrix}$  $\cdot$ 

֡֝֟<br>֪֚֡֡֡֡֡֡֡֡֡

t r

t { w -

| 1. $H_0: \mu_2 = 0$         | <b>No film effect</b>           |
|-----------------------------|---------------------------------|
| 2. $H_0: \mu_3 = 0$         | No interpreter effect           |
| 3. $H_0: \mu_1 = 0$         | No date effect                  |
| 4. $H_0: \mu_A = \mu_S = 0$ | No row-column effect            |
| 5. $H_0: \mu_{12} = 0$      | No date-film interaction        |
| 6. $H_0: \mu_{13} = 0$      | No date-interpreter interaction |
| 7. $H_0: \mu_{23} = 0$      | No film-interpreter interaction |

**Table 9. List of results and conclusions for CONTABLE example.**

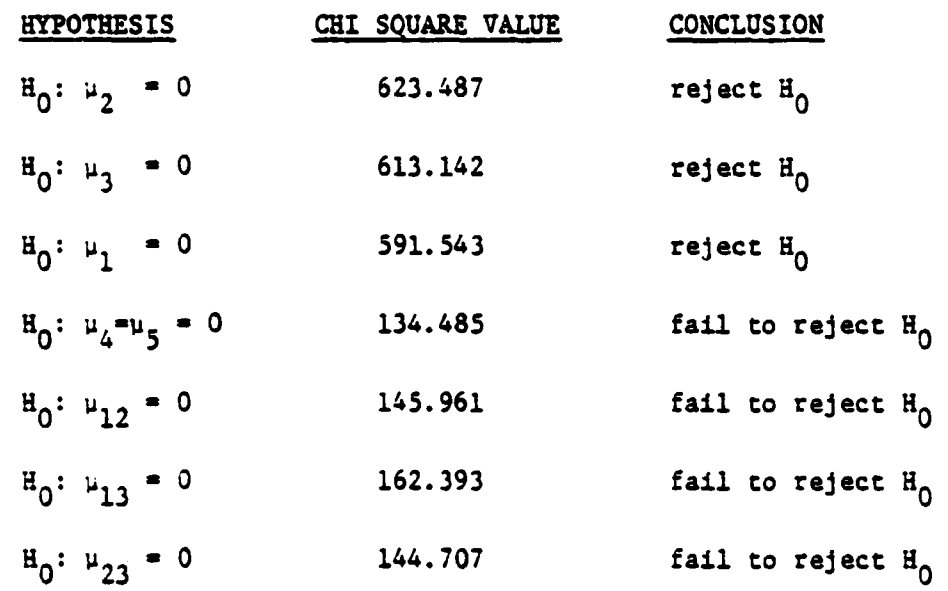

**Table 9 shows that although no single factor significantly affects the classification, the combination of two or more factors does. This means that none of the three factors (film, date, interpreter) is more important than the others. Instead all three factors interact together to give the best classification. From the analysis so far there is no significant one factor on which most of the accuracy depends.**

**1' /**

 $\frac{1}{2}$ 

.. . ļ,

್ಲ

#### **4.0 Accuracy Conference**

j

 $\pmb{\rangle}$ 

ł

**A National Working Conference on Landsat Classification Accuracy Assessment Procedures was held in Sioux Falls, South Dakota. A summary of this.conference is given in Appendix VI as a draft manuscript which will be revised and submitted for publication in a journal.**

#### **5.0 Wildlife Habitat Assessment Methods**

**A secondary task in this year's plan of work was to develop digital spatial analysis techniques for assessing wildlife habitat. Appendix VII includes a FORTRAN computer program for doing this, and the techniques are described in a manuscript which is Appendix VIII.**

#### **6.0 Effects of Classification Accuracy on Interspersion Maps**

**., 90Z accurate), and the third map was 70h similar to the reference map. Five cover types, designated 1 through 5, were used on map. Similarity matrices were generated between the accurate Artificial land cover type maps were made in order to test the effects of classification accuracy on computer generated interspersion maps. Three cellular maps were made, each containing 10 rows and 10 columns with each cell assigned to one of 5 classes. The first map was used as a reference base map for comparison with the other two maps. The second map had 90% of its cells classified similar to the first**

(90% similar) "Map II" and the base map (Table 10), and between the less accurate, "Map III" (70% similar) and the bass map (Table 11). KAPPA was used to compare the two resulting similarity matrices.

 The interspersion index described by Mead et al. in Appendix VIII was used to create interspersion maps from each of the three fictional cover type maps. The maps delineate areas of high (designated 3), medium (2), and low (1) interspersion. Similarity matrices were created by comparing each of the interspersion maps (from the cover type maps II and III) with the interspersion map made from the base map (Tables 12 and 13).

The implementation of the KAPPA program (see Section 3.2) was then used to test for a significant difference between the interspersion maps. The resulting KHAT values indicate that cover type maps II and III were significantly different. A significant difference was also found between the two matrices for the interspersion maps. However, further work is needed to understand the effect of map accuracy on computer generated interspersion maps, juxtaposition maps, and spatial diversity maps. Also, the effect of increasing the number of cover types or the number of interspersion classes (high, medium and low) is unknown.

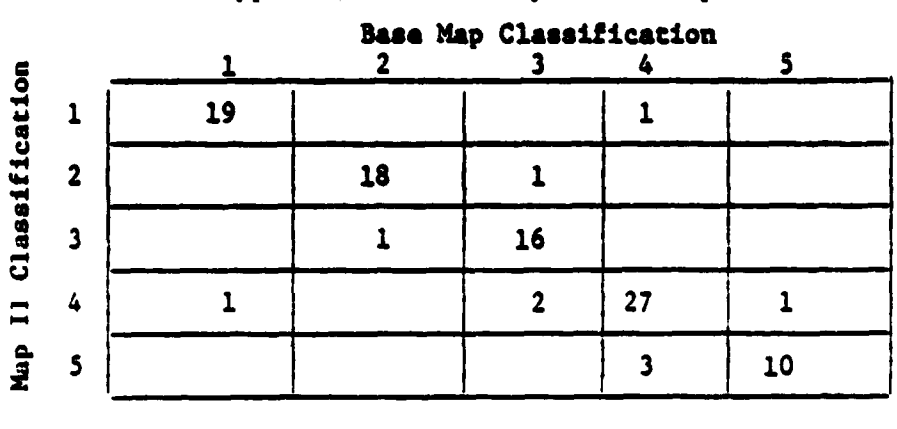

 $\bullet$ 

Table 10. Similarity matrix for five fictional cover types on tha base map and on Map II.

Overall Accuracy  $\frac{1}{100}$  = 90%

Table 11. Similarity matrix for five fictional cover type maps on the base map and on map III.

|              |    | 2  |    |    |    |
|--------------|----|----|----|----|----|
| 1            | 14 |    |    |    |    |
| $\mathbf{2}$ | ŋ  | 16 |    |    |    |
| 3            |    |    | 13 |    |    |
| 4            |    |    | 7  | 17 |    |
| 5            |    |    |    | о  | 10 |

Base Map Classification

Overall Accuracy = 
$$
\frac{70}{100}
$$
 = 70%

**Table 12. Similarity matrix for three categories of interspersion high (3), medium (2), and low (1) produced from the base map and map II.**

 $\bullet$ 

|<br>|<br>|<br>|

 $\mathbf{I}$  $\mathbf{I}$ 

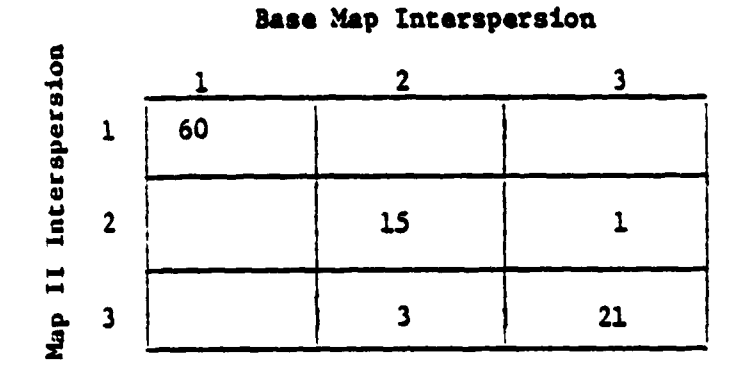

**Table 13.** Similarity **matrix for three categories of interspersion, high (3), medium (2), and low (1) produced from the base map and map III.**

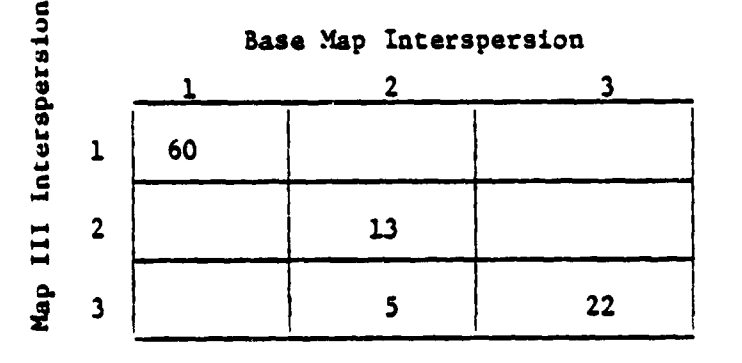

#### 7.0 Summary and Future Work

The literature review and preliminary investigations show that: (1) the statistical techniques initially proposed are sound and are useful for **analysis** of Landsat classification accuracy data, **(2) substantial amounts of data from accuracy assessments exist** but few sets are comparable prohibiting hypotheses from being tested, (3) preliminary results show that the method used in sampling a classification can significantly affect the estimated accuracy. An "automatic" computerized system needs to be developed for compiling error matrices for any classification given the necessary ground truth and a specified sampling strategy. Experiments need to be designed in the future so that fundamental questions can be answered about factors which affect classification accuracy.

The wildlife habitat assessment system has greatest potential when animals with requirements related to the spatial characteristics of the landscape are considered. Juxtaposition can be of great importance or of very little importance depending upon the specific geographic area and the wildlife species of interest. When this data on the spatial characteristics of the **landscape are coupled** with **basic land cover information and ancillary data (e.g., elevation, slope, soil type, political or** ownership **boundaries), an over** -all system for habitat assessment may be realized. Such a system could be implemented on a computer and merged with data on other resource
**attributes (e.g., timber producing capability). Further work should L include pilot testing the system and an evaluation by field level resource managers.**

 $\bullet$ 

 $\omega$   $\omega$   $\omega$ 

 $\bar{\mathbf{z}}$ 

 $\bar{\gamma}$ 

 $\bar{\bar{z}}$  $\bar{\beta}$ 

 $\frac{1}{2}$ 

 $\vec{r}$ 

r

**8.0 Literature Cited**

 $\frac{1}{\cdot}$ 

 $\sqrt{2}$ 

- **Bishop, Y., S. Fienberg, and P. Holland. 1975. Discrete Multivariate Analysis: Theory and Practice. MIT Press: Cambridge, Massachusetts. 575 pp.**
- **Carneggie, D. M. 1972. Large scale 70 mm aerial photographs for evaluating ecological conditions, vegetational changes, and range site potential. Ph.D. Dissertation, University of California, Berkeley. 180 pp.**
- **Coggeshall, M. G. and R. M. Hoffer. 1973. Basic forest cover mapping using digitized remote sensor data and ADP techniques. Laboratory for applications in Remote Sensing, Purdue University. LARS Information Note 030573.**
- **Fleming, M. D., J. S. Berkabile; and R. M. Hoffer. 1975. Computer aided analysis of Landsat-1 MSS data: a comparison of three approaches, including a modified clustering approach. Laboratory for Applications in Remote Sensing, Purdue University. LARS Information Note 072475.**
- **Freese, Frank. 1960. Testing accuracy. Forest Science. Vol. 6, No. 2. pp. 139-145.**
- **Genderen, J. L. van and B. F. Lock. 1977. Testing land use map accuracy. Photogra—etric Engineering and Remote Sensing. Vol. 43, No. 9. pp. 1135-1137.**
- Ganderen, J. L. van, B. F. Lock, and P. A. Vass. 1978. Remote sensing: statistical testing of thematic accuracy. In: International Symposium on Remote Sensing of Environment, Ann Arbor, Michigan. pp. 3-14.
- Ginevan, Michael E. 1979. Testing land-use map accuracy: another look. Photogrammetric Engineering and Remote Sensing. Vol. 45, No. 10. pp. 1371-1377.
- Hay, Alan M. 1979. Sampling designs to test land-use map accuracy. Photogrammetric Engineering and Remote Sensing. Vol. 45, No. 4. pp. 529-533.
- Hoffer, R. M. 1975. Computer aided analysis of skylab multispectral scanner data in mountainous terrain for land use, forestry, water resources, and geologic applications. Laboratory for Applications in Remote Sensing, Purdue University. LARS Information Note 121275. 381 pp.
- Hoffer, R. M. 1975. Natural resource mapping in mountainous terrain by computer analysis of ERTS-1 satellite data. Laboratory for Applications in Remote Sensing, Purdue University. LARS Research Bulletin 919. LARS Information Note 061575. 124 pp. Hoffer, R. M. and K. D. Fleming. 1978. Mapping vegetative cover by computer aided analysis of satellite data. Laboratory for Applications in Remote Sensing, Purdue University. LARS Technical Report 011178. 10 pp.

**The Second** 

 $\sqrt{2}$ 

- **Hord, R. Michael and William Brooner. 1976. Land-use map accuracy criteria. Photogrammetric Engineering and Remote Sensing. Vol. 42, No. 5. pp. 671-677.**
- **Itkowsky, Frank A. and James A. Smith. 1978. Sensitivity of variable probability sampling estimates to initial Landsat classification. Final Report, Volume I, Rocky Mountain Forest and Range Experiment Station. USFS Coop. agreement 16-741-CA. Colorado State University. 199 pp.**
- **Kalensky, Z. and L. Schark. 1975. Accuracy of forest mapping from Landsat computer compatible tapes. In: International Symposium on Remote Sensing of Environment, Ann arbor, Michigan. Tenth Proceedings. pp. 1159-1167.**
- **Landgrebe, D. A. 1973. Machine processing for remotely acquired data. Laboratory for Applications in Remote Sensing, Purdue University. LARS Information vote 031573. 30 pp.**
- **Lillesand, T. M. and R. W. Kiafer. 1979. Remote Sensing and Image Interpretation. John Wiley and Sons: New York. 612 pp. Lyon, John G. 1978. An analysis of vegetation communities in the lower Columbia river basis. In: Pecora IV Symposium. Sioux Falls, South Dakota. pp. 321-327.**
- **Lyon, John G. 1979. Remote sensing analyses of coastal wetlands characteristics: the St. Clair Flats, Michigan. In: International Symposium on Remote Sensing of Environment, Ann Arbor, Michigan. Thirteenth Proceeding. pp. 1117-1129.**

.<br>झूट प्र

- Mead, R. A. and M. P. **Meyer.** 1977. Landsat digital data application to forest vegetation and land use classification in Minnesota. In: Machine Processing of Remotely Sensed Data, Proceedings, Purdue **University.** pp. 270-380.
- Meyer, M., J. Brass, B. Gerbig, and F. Batson. 1975. ERTS data applications to surface resource surveys of potential coal production lands in southeast Montana. *IARSL* Research Report 75-1. Final Report, University of Minnesota. 24 pp. Rohde, **Wayne.** 1977. Digital image analysis techniques required

for natural resource inventories. National Computer Conference Proceedings. Vol. 47. pp. 93-106.

- Rosenfield, G. H. 1918. Personal Correspondence, Comments on Roy A. Mead's Ph.D. dissertation, March 16, 1978.
- Rosenfield, G. R. 1980. analysis of variance of thematic mapping experiment data. Presented at the American Society of Photogrammetry Annual Conference, St. Louis, Missouri.
- Snedecor, George W. and William G. Cochran. 1976. Statistical Methods. Sixth Edition. The Iowa State Press, Ames, Iowa. 593 pp.

 **Todd. W., D. Gehring, and J. Raman. 1980. Landsat wildland <sup>i</sup> mapping accuracy. Photogrammetric Engineering and Remote Sensing. Vol. 43. No. 9. pp. 1135-1137.**

 $\bullet$ 

**r i**

**<sup>F</sup> ,f**

 $\cdot$ 

# **Appendix** I.

List of Sources of Error Matrices

- 1. **:lead,** Roy **A., Landsat** Digital Data **Application** to Forest Vegetation and Land-Use **Classification in** Minnesota. Ph.D. Dissertation, University of Minnesota, 1977. **4 matrices (training** set, test set, 2 **evaluation areas) :Minnesota.**
- 2. Fleming, Michael Computer Aided Analysis Techniques for an Operational System to Map Forest Lands Utilizing Landsat MSS Data, LARS Technical Report 112277.

2 matrices Colorado.

- 3. Smith, James and **Frank** Itkowsky, Sensitivity of Variable **Probability** Sampling Estimates to Initial Landsat Classification, Final Report R.M.F. & R.E.S. USFS Coop-Agree. 16-741-Ca, September 1978, CSU, Fort Collins, Colorado. 5 matrices (training set, test **set, 3 evaluation areas) Colorado.**
- 4. Madding, Robert and Harland Hogan, Detection and Mapping of Spruce Budworm Defoliation in Northern Wisconsin Using Digital **Analysis of Landsat Data. Proceedings of ASP Convention.** Feb. 26 - Mar. 4, 1978. pp 285-300. 2 matrices (normal and collapsed)

Wisconsin.

- 5. Voss, A. W., J. E. Baker, G. E. Hauser, and D. W. Newton. The Use of Landsat **Derived Land Cover** Data in a Flood Peak Correlation Study, Proceedings ASP, *Feb. 26***-Mar.** 4, 1978, pp. 135-146. 2 matrices (normal and collapsed) North Carolina - Tennessee.
- *6.* Hoffer, Roger, Natural Resource Mapping **in Mountainous Terrain** by Computer Analysis of ERTS-1 Satellite Data, LARS Research Bulletin 919. Info. vote 061575. 10 matrices (different classification systems) Colorado.
- 7. Hoffer, Roger, Computer-Aided Analysis of Skylab MSS Data in Mountainous Terrain for Land Use, Forestry, Water Resources, and Geologic **Applications,** LARS Info. vote 121275, 1975. 4 matrices (varying spectral bands) Colorado.
- 8. Hoffer, Roger, Mapping Vegetative Cover by Computer Aided Analysis of Satellite Data, LARS Technical Report 011178. 2 matrices (test sites) Colorado.
- 9. Hoffer, Roger, Variables in automatic Classification over Extended Remote Sensing Test Sites, LARS Information Note 061571. 1 matrix (test site) **f '** Indiana - Illinois.

35

i

i

J. È

}i

F

{

 $\ddot{\bullet}$ 

J

**10. Hoffer, Roger, Basic Forest Cover Mapping Using Digitized Remote Sensor Data and ADP Techniques, LARS Information Note 030573.**

**13 matrices (tests at different spectral bands)**

- **11. Heller, R. C., R. C. Aldrich, R. S. Driscoll, R. E. Francis, and F. P. Weber, Evaluation of ERTS-1 Data for Inventory of Forest and Rangeland and Detection of Forest Stress. PSW & RM For & Range Exp. Sta. Aug. 9, 1974. 12 matrices.**
- **12. Ernst, Carola Lisette, Digital Processing of Remotely Sensed Data for 'dapping Wetland Communities, Ph.D. Dissertation, Purdue University, Dec. 1979. 6 matrices (classification)**

**Indiana.**

**13. Nelson, R. and R. Hoffer, Computer Aided Processing of Landsat MSS Data for Classification of Forest Lands, LABS Technical Report 102679, 1979.**

**12 matrices**

**Colorado.**

**U i**

د<br>پيد

í.

**14. Carneggis, D. M., Large Scale 70 mm Aerial Photographs for Evaluating Ecological Conditions, Vegetational Changes, and Range Site Potential. Ph.D. Dissertation, University of .x1ifornia, Berkeley.**

**18 matrices (photo interpretation)**

15. Lauer, Donald, Claire Hay and Andrew Benson, Quantitative Evaluation of Multiband Photographic Techniques, Final Report for Earth Observation **Division** Manned Spacecraft Center, NASA **Contract NAS** 9-9577, 1970.

79 **matrices (photo interpretation)**

**16. Bryant, Emily and Gibb Dodge**

**1 matrix. Maine.**

17. Roberts, Edwin

1 matrix. Colorado (test set for G.in. County).

18. Roller, Norman and Larry Visser, Accuracy of Landsat Forest Cover Type Mapping in the Lake States Region of the U.S., Fourth International Symposium on Remote Sensing of Environment, April 23-30, 1980. 1 matrix (Forest Cover Types).

Michigan.

19. Newcomer, Jeffrey

3 matrices. Pennsylvania.

20. Harrington, John A. and Charles W. Dunn, Jr.

3 matrices (forest - other) Oklahoma.

//hatFIV .PAGES=30 กิติดกิติดการติดการทำการทำการทำการทำ MARGEIT NAS REWRITTEN AND DUCUMENTED SY<br>HUSSELL G. CONGALTON<br>DEPI. OF FORESTRY, VPIASI ٠ ٠ ٠ ٠  $1479$ **JULY** ٠  $\bullet$  $\bullet$ ۵ \*\*\*\*\*\*\*\*\*\*\*\*\*\*\*\*\*\*\*\*\*\*\*\*\*\*\* \* THIS PHOGRAM WAS DESIGNED TO CHANGE A MATHIX OF MAXIMUM DIMENSIONS<br>\* OF 50X50 INTO A MATRIX WITH PREDETERMINED ROW AND COLONN MARGINNLS  $\bullet$ MARGEVILS NUMBER OF HATRICES TO HE CHANGED<br>VALUE IN RUN I AND COLUMN J OF THE GIVEN MATRIX<br>MARGINAL VALUE FUR RUN I<br>MARGINAL VALUE FUR RUN I<br>MARGINAL NUMBER OF IIERATIONS NUMMAT  $\overline{\mathbf{z}}$ THE  $\bullet$  $\begin{array}{c}\nI \triangle \alpha (\tilde{I}, J) \\
R \triangle A (\tilde{I})\n\end{array}$  $\bullet$ **THE**  $\bullet$ THE  $\bullet$  $\begin{array}{c}\n\Gamma \cap E \\
\Gamma \cap E\n\end{array}$ CHAN(I)  $\ddot{\phantom{a}}$  $\hat{\mathbf{r}}$  $\blacksquare$  $\bullet$ MAXIMUM ALLOWARE DEVIATION<br>NUMBER OF RONS IN THE MATRIX<br>NUMBER OF RONS IN THE MATRIX THE<sub>THE</sub>  $\bullet$ MAXDEV  $\blacksquare$  $\bullet$  $I$   $\theta$  $\bullet$ ĪΣ  $\bullet$  $\bullet$ THE  $\bullet$  $\bullet$ -------OIHENSION TAH(50,50), RMAR(50), CHAR(50), FIT(5C) REAL MAXDEV C **NCOUNT=0**  $7510(5,15)$ **NIGHNAT**  $15$  $\mathbf c$ SC READ(5,20) [x,1C<br>10 FORMAT(215)<br>00 200 [=1,1R<br>00 200 [=1,1R<br>00 200 [5,20] [x,1C  $20$  FORMAT(I2(Fo.1)) CONTINUE 200 (0) CONTINUE<br>
READ(5,30) (RMAR(I), I=1, IE)<br>
30 FORMAT(12(F5,0))<br>
40 READ(5,40) (CMAR(I), I=1, IC)<br>
40 FORMAT(12(F5,0))<br>
2EAD(5,51) MAXIT, MAXCEV<br>
51 FORMAT(15,F10,3)<br>
9EAD(5,52)<br>
9EAD(5,52)<br>
52 FORMAT("AAAAAAAAAAAAAAAAAA Ċ  $ABIE(5,999)$ <br>  $FJY=AT('1')$ <br>  $ABITE(6,52)$ <br>  $ATITE(6,53)$ <br>  $FUY=1(11)$  $999<sub>o</sub>$ \*\*\*\*\*\*\*\*\*\*\*\*\*\*////) 53 FURNAT(1x, WRITE(S, 54)<br>FORMAT(1X, THE URIGINAL MATRIX IS:") 54  $MIE(3, 55)$ <br> $F(3, 2116(14))$  $\cdot$  //  $\rangle$ 55  $00.250$   $1 = 1.$   $1 = 1$ 

 $\overline{\mathbf{1}}$ 

Š

 $\overline{\mathbf{3}}$ 

 $\frac{4}{5}$ 

 $\frac{1}{7}$ A 9  $\overline{1}$ 

 $\begin{array}{c} 11 \\ 12 \\ 13 \end{array}$ 

 $1<sub>a</sub>$  $\mathbf{1}$  $\frac{1}{1}$  $\frac{1}{1}$ 

こうらくろうこう

 $\sim$   $\rightarrow$ 

Ĥ

Appendix II. Listing of FORTRAN Computer Program MARGFIT

WRITE(b.S6) (TAn(I,J).J=1,IC)<br>S6 FURMAT(Ic(1X,F6,1))  $30$  $\overline{\mathbf{3}}$   $\overline{\mathbf{1}}$ ق ؟ 250 CONTINUE  $\mathbf c$ 33 NIT=0 333567 400  $\vec{F}$  IT(I)  $\vec{F}$  IT(I)  $\vec{F}$  IT(I)  $\vec{F}$  IT(I)  $\vec{F}$  IT(I)  $\vec{F}$  IT(I)  $\vec{F}$  IT(I)  $\vec{F}$  IT(I)  $\vec{F}$  IO  $\vec{F}$  IO  $\vec{F}$  IO  $\vec{F}$  IT(I)  $\vec{F}$  IO  $\vec{F}$  IO  $\vec{F}$  IO  $\vec{F}$  IO  $\vec{F}$  IO  $\vec$  $\frac{1}{3}$ a  $\mathbf{40}$  $41$  $\begin{array}{c} 4\dot{z} \\ 4\dot{z} \end{array}$ 44 45  $rac{46}{47}$  $\frac{18}{49}$ ו פרטיפטו<br>- סייבאצי  $1000 \begin{array}{l} 0.11 & 0.11 & 0.11 & 0.11 & 0.11 & 0.11 & 0.11 & 0.11 & 0.11 & 0.11 & 0.11 & 0.11 & 0.11 & 0.11 & 0.11 & 0.11 & 0.11 & 0.11 & 0.11 & 0.11 & 0.11 & 0.11 & 0.11 & 0.11 & 0.11 & 0.11 & 0.11 & 0.11 & 0.11 & 0.11 & 0.11 & 0.11 & 0.11 & 0.11 & 0.11$ 55557 **ŠÀ** 59 60  $6<sub>1</sub>$  $D = H$ s<br>S 900 CONTINUE 900 CONTINUE<br>
IF(NIT.LE.MAXDEV) GO TO 200<br>
IF(NIT.LE.MAXIT) GO TO 100<br>
HITE(6,60) MAXIT, 0<br>
4 ITE(6,60) MAXIT, 0<br>
4 ITE(6,60) MAXIT, 0<br>
4 ITENTIC 1200<br>
260 SPITE(5,70) NIT.D<br>
70 FORMAT(///' CONVERGENCE AFTER '.IS.' ITENATI 64 65 らん  $67$ 68 UD 1100 I=1, [N<br>
WHITE(6,80) (TAB(I,J),J=1,IC)<br>
NO FUNMAT(20(1x,F7,4))<br>
1100 CUMTINUE<br>
C. 59 70  $\begin{array}{c} 71 \\ 72 \\ 73 \end{array}$ MCOUNT=NCOUNT+1<br>IF(NCOUNT,LT,NUMMAT) GO TO 50  $1200$ C  $7,7$ STUP END.

 $110$ ATA

ORIGINAL PAGE IS UR POOR QUALITY

39

74 75

j ţ  $\frac{1}{2}$ 궉 Ċ.

i.

 $\ddot{\phantom{1}}$ 

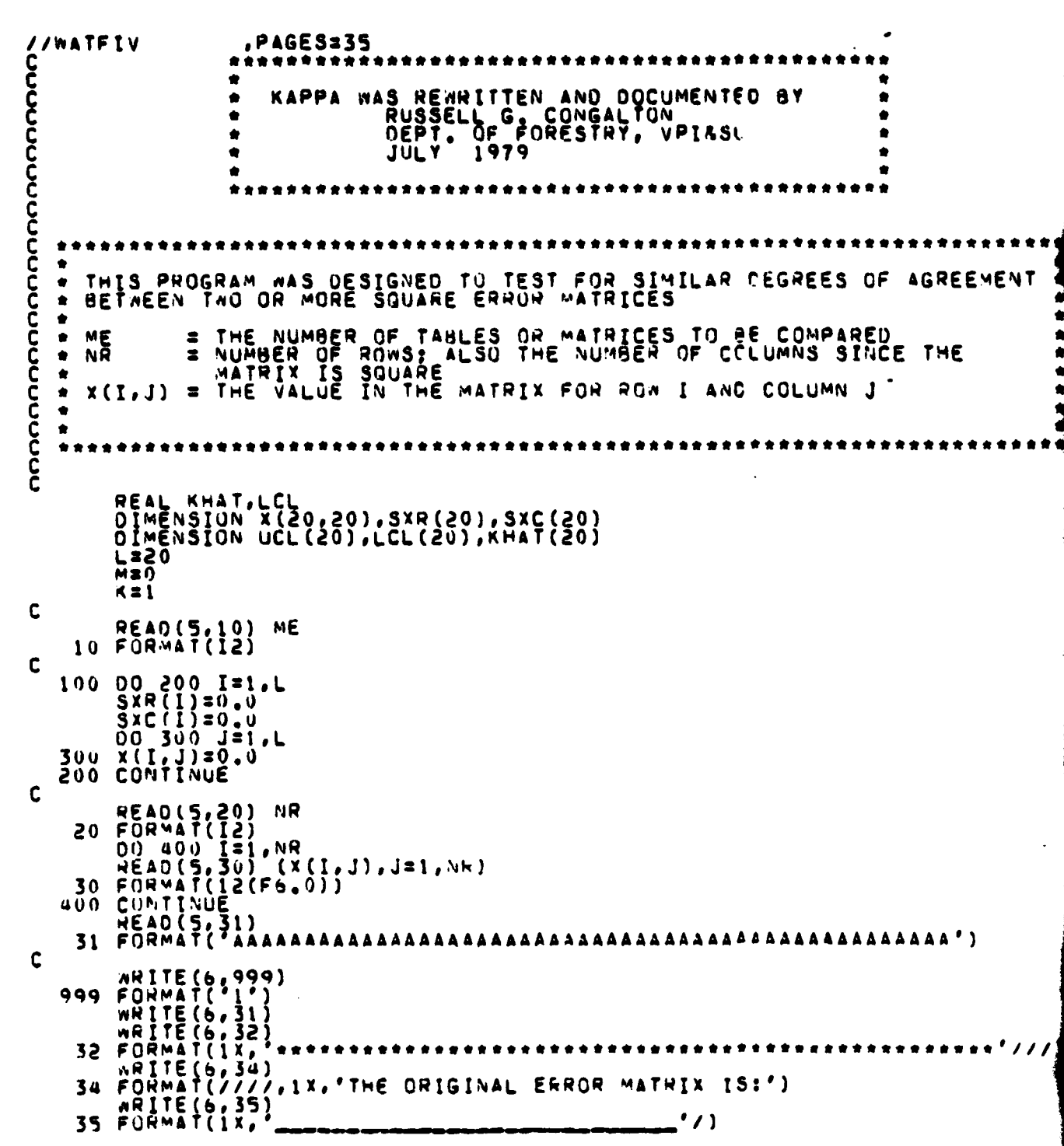

Appendix III. Listing of FORTRAN Computer Program KAPPA

40

 $\cdots$ 

 $-$ 

 $\vdots$ 

ŕ.

 $\overline{a}$ 

can see the carbon company company of

しろいこと ていしょう こんしょう こうしょう こうこう こうこうこうこう

 $\frac{1}{\sqrt{2}}$ 

 $\ddot{\phantom{1}}$ 

 $\ddot{\phantom{a}}$ 

UO 450 I=1,NR<br>WRITE(6,36) (X(I,J),J=1,NR)<br>FORMAT(20(IX,F6.0))<br>CONTINUE  $\frac{32}{53}$  $rac{1}{3}$  $rac{1}{5}$  $4\frac{36}{50}$ C XN=0.0<br>
00 500 I=1.NR<br>
00 600 J=1.NR<br>
3XR(I)=3XR(I)+X(I.J)<br>
3XC(J)=3XR(I)+X(I.J)<br>
3XC(J)=3XC(J)+X(I.J)<br>
3XC(J)=3XC(J)+X(I.J)<br>
600 CONTINUE<br>
THJ=0.0<br>
THJ=0.0 33334444444 **D.OSSHT**  $TH3=0.0$  $46$ <br> $47$ THISTORY<br>
THERE IN EXIT ()<br>
THERE IN EXIT () - SIC (I)<br>
THERE IN EXIT () - SIC (I)<br>
THERE IN EXIT () - (SXR(I) - SXC (J))<br>
THISTIFY AND INDEX<br>
THISTIFY AND INTEREST<br>
THISTIFY AND CONTINUE<br>
THISTIFY (XNA++3)<br>
THISTIFY (XNA+ 4455555456789 800  $\tilde{0}$ 61 c<br>C<br>C THE STEPS THAT FOLLOW CALCULATE THE 95% CONFIDENCE INTERVAL FOR KHAT UCL(K)=KHAT(K)+1.96\*SD<br>LCL(K)=KHAT(K)=1.96\*SD<br>ARITE (6,40)  $53$ LLLLLLLLL<br>FORMAT(///,1x,'LOWER LIMIT',4x,'KHAT',4x,'UFFER LIMIT')<br>FORMAT(///,1x,'LOWER LIMIT',4x,'KHAT',4x,'UFFER LIMIT')<br>RORMAT(1x,'TECTRY,RHAT(K),UECTR)'<sup>4x,'</sup>--------------<sup>'</sup>')<br>FORMAT(3x,F8,5,3x,F8,5,3x,F8,5)  $64$  $55$ 40  $557$ 45  $589$ 50 KĪK÷ļ  $M$   $\geq$   $M$   $\leftrightarrow$   $I$  $71$ <br> $73$ <br> $73$ WEM+1<br>
IF(4,LT.ME) GU TO 100<br>
ARITE(6,900)<br>
900 FORMAI(11, SUMMARY TABLE AND CUMPARISONS')<br>
910 FORMAT(1x, SARRERARRARRARRARRARRARRARRARY////)<br>
920 FORMAT(1x, MATRIX',2x, LOWER LIMIT',4x, 'KHAT',4x, 'UPPER LIMIT')<br>
920 FOR **74**  $75$  $75$ 79 920 FORMAT(1X, "MATRIX", 2X, "LOWER LIMIT", 4<br>930 FORMAT(1X, "MATRIX", 2X, "
MRITE(6, 930)<br>00 940 K21, ME<br>
MRITE(6, 950) K, LCL(K), KHAT(K), UCL(K)<br>950 FORMAT(4X, 12, 5X, F8. 5, 3X, F8. 5, 3X, F8. 5)<br>940 CONTINUE<br>
MRITE(6, 79  $^{\prime}$ , 4x, 40  $^{\prime}$  , ax ,  $^{\prime}$  . 41 ذة<br>83 34 ÁŠ 86

ŗ.

 $\frac{1}{2}$ 

Name-1<br>
00 1300 1=1, M<br>
00 1300 1=1, M<br>
00 1300 1=2, M<br>
10 1300 1=2, M<br>
10 100 10 1400<br>
FF (LCL(1).GT.LCC(1).ANO.LCC(1).LT.LCC(f}) & F0 1100<br>
FF (LCL(1).GT.LCC(1).ANO.LCC(1).LT.LCC(f}) & F0 1100<br>
FRIHE(2,1000 1200 1200 11 576990 **19934**  $35$ <br> $35$  $\begin{array}{c} 98 \\ 99 \end{array}$  $\begin{array}{c} 100 \\ 101 \\ 102 \\ 103 \end{array}$ //0ATA

i

**Appendix IV. Listing of APL Computer Program CONTABLE**

**9CONTASLLHOW CO37 9 CONTABLkNOW** C13 **'CONTABLE' C23 -ANALYSES OF MULTIDIMENSIONAL CONTINGENCY TABLES' C33 'S.** K. **LEE - - - DEPARTMENT OF STATISTICS, VPi SU' C43 'ENTERED** 7/5/1976' C53 .<br>C63 C63 ' THZS PROGRAM WILL **PERFORM ANALYSES OF COMPLETE OR INCOMPLETE' C73 'MULTIDIMENSIONAL CONTINGENCY TABLES USING A LOGLINKAR MODEL'** E33 'APPR:OACH,'  $C93$ <br> $C103$ C103 **DATA SHOULD BE ARRANGED INTO A** CONTINGENCY TABLE, AND **MAt' B6'** C113 **'STORED IN AN ARRAY SMF PRIOR TO PROGRAM EXECUTION OR MAr PE** C123 'ENTERED UPON REQUEST, WHEN ANALYZING INCOMPLETE TABLES THE INITIAL'<br>C133 'FITTING TABLE MAY BE STORED SIMILARLY IN AN ARRAY NAMED ONES PRIOR C133 -FITTING **TABLE MAY BE STORED SIMILARLY IN AN ARRAY NAMED ONES PRIOR'** C143 'TO PROGRAM EXECUTION. UPON **REQUEST,** THE **USER: SHOULD** 91**-ITER A LOGLINEAR'** C153 **'MOTEL WITH WHICH HE INTENDS TO FIT THE DATA, THE LOGLINEAR MODEL'** [163 'SHOULD **BE ENTERED B't' THE CONFIGURATIONS AND THE DIGIT** 0 **IS USED TO'** C173 **'SEPARATE CONFIGURATIONS. FOR EXAMPLE, THE NO-THESS-FACTOR-1t-ITERACTIOA!'** C183 **'MODEL OF A 3-DIMENSIONAL TABLE, (** <sup>C</sup> 12F **<sup>C</sup>** 13t C23)9 **IS ENTERED** AS;' C193<br>C203  $\begin{array}{ccccc} \cdot & \cdot & \cdot & \cdot & 1 & 2 & 0 & 1 & 3 & 0 & 2 & 3 \\ \cdot & \cdot & \cdot & \cdot & \cdot & \cdot & \cdot & \cdot \end{array}$ C213<br>C223 **[223 'THE PROGRAM FOLLOWS AN ITERATIVE PROPORTIONAL FITTING SCHEME TO** C231 **'COMPUTE THE MAXIMUM LIKELIHOOD ESTIMATES OF THE EXPECTED CELL VALUES.'** [24] -THEN THE PROGRAM COMPUTES THREE GOODNESS-OF-FIT CHI-SGUARE STATISTICS;'<br>[25] -'Fearson Chi-Sguare, Likelihood Ratio, and Freeman-Tuket Chi-Sguare;' C-5] **'t=EARSON CHI-SaUAF**• **E, LIKELIHOOD RATIO, At-IV FREEMAN-TUKEY CHI-SQUAPE;'** [263 **'HOWEVER:, THE DEGREE OF FREEDOM ASSOCIATED WITH THESE 'STATISTICS SHOUL'''** [27] ' **BE DETERMINED b y THE USER, AFTER ALL THE COMPUTATIONS RELATING** TO THW <sup>I</sup> C191 **'CURRENT MODEL ARE PERFORMED, THE PROGRAM ASKS WHETHER: MORE HYPOTHESIS'** C`6*<sup>1</sup>* o1 '(I,E. **ANOTHER: LOGLINEAR MODEL) IS TO BE** FITTED, IF HOT, PROGRAM-**'EXECUTION IS TERMINATED.'** [31] ' '<br>[32] ' C323 **ALL VARIABLES ARE LOCALIZED EXCEPT SMF AND ONES. PROGRAM'** C337 ' **9--ECUTION REQUIRES THE FUNCTIONS NAMED SUM ANI' YESHO. ALL OF THESE'** [341 - **PS OGR**• AMS PLUS **THIS DOCUMENTATION ARE GROUPED UNDER: THE NAME** CONTABLEGR P . ' 1361 **FOR: MORE DETAILED DISCUSSION OF THE LOGLIIIEAR MODEL APPROACH 'SEE'** C371 'THE FOLLOWING **REFERENCE:'** [38]<br>[39] C393 **BISHOP, Y.M.M., FIENBERG, S.E. AND HOLLAND, P.W., DISCRETE' [40] MULTIVARIATE ANALYSIS; THEORY AND PRACTICE, CAMBRIDGE,'**<br>[41] 'Noter Mass,: The Mit Press, 1975.' C413 MASS.; **THE MIT PRESS,** 1975.' C423<br>C433 [431 *14* **SAmPLE** *RUI-t* **OF THE** PPOGFAM CAN 8E OSTAINED FROM S. K. LEE,' **i** C443  $\bullet$ x

**VCONTABLE [019** # CONTABLE;DIM;FOLD;A;W;T;I;J;V;VV;STEPS;IND;M}U;D;C;MNI;MD  $C13$ 'THE DEFAULT PARAMETER VALUES FOR THE ITERATIVE PROPORTIONAL' **C23** [3] 'FITTING SCHEME ARE: MAXIMUM DEVIATION = 0.01' MAXIMUM NUMBER OF ITERATIONS = 15.'  $L41$ **C51**  $C3J$ BEGIN: 'ENTER THE DIMENSIONS OF THE TABLE'  $E71$ **DIM+0** 'IS THE DATA ALREADY IN ARRAY SMF?(YES, NO, OR STOP)' **C81 C93** WETESHO (A+D)  $[10]$   $\rightarrow$  ((W=0), (W=1))/0,00 [11] RESTART; 'ENTER THE DATA WITH LAST SUBSCRIPT CHANGING FASTEST'  $L121$ **SMF+0** [13] GET! 'ANT MORE DATA?'  $[14]$  WeTESNO(A+0)  $[15]$ →((W=0),(W=2))/0,GO **LENTER MORE DATA!**  $L16J$  $L171$  $5MF+SMF$ ,  $T+G$ [18] →GET  $[19] 60:+( (x/p5MF) = x/DIM)/601$ 'ERROR, NUMBER OF ELEMENTS INCORRECT, HERE IS THE INPUT'  $C201$  $C211$ SMF 'DID TOU ENTER ZERO COUNTS? LETS TRY AGAIN'  $C221$  $[23]$ **+RESTART** [24] GO1:SMF+DIMPSMF  $C25J$ 'DO YOU WANT TO SEE THE TABLE?' WETESHO (AED)  $C25J$  $C27J$ →((₩≖0),(₩≖2))/0,GOON  $C281$ SMF [29] GOON: 'ANY FIXED ZEROS?' C30J WETESNO (AFO)  $C311$ →((W=0),(W=2))/0,GO11 'IS THE MATRIX OF ONES AND ZEROS ALREADY IN ARRAY ONES?' **C32J**  $C331$ WETESNO (AFO)  $C34J$ →((₩=0),(₩=1))/0,GO7 'ENTER A MATRIX OF ONES WITH ZEROS IN THE APPROPRIATE PLACES' [35] [36] GO22:0NES+0 [37] GO6: 'ANT MORE?'  $[38]$  W+TESNO(A+0)  $[39] \rightarrow ((440) \cdot (442)) / 0.607$  $L40J$ **IENTER MORE ONES AND ZEROS!**  $[41]$ ONESLONES.O  $L421$ ⊸ნაგ [43] GO7:A+P.ONES  $[44]$  $\rightarrow$  (((x/DIM)=A),((x/DIM)(A))/GO19,GO20 C45J 'TOU HAVE NOT ENTERED ENOUGH NUMBERS TET! ALL THE REMAINING!  $C46J$ INUMBERS ARE TAKEN TO BE ONE!  $[47]$ ONES+ONES, ((X/DIM)-A) p1 [48]  $+0021$ [49] GO20: TOU HAVE ENTERED TOO MANT NUMBERS; ' [50] GO21:ONESLDIMPONES 'HERE IS THE MATRIX OF ONES AND ZEROS AS IT STANDS NOW'  $511$  $E52J$ **OMES** 

 $\mathcal{L}$ 

 $\frac{1}{2}$ 

ŕ,

**CS31** 'IS THIS THE MATRIX TOU WANT?' **CS41** W+TESNO(A+D) **CSS1**  $→((W=0), (W=1)) / 0, 602$ **C561** 'RE-ENTER YOUR MATRIX OF ONES AND ZEROS'  $571$ →6022 [58] GO19:ONES+DIMPONES 'DO YOU WISH TO SEE THE TABLE OF ZEROS AND ONES?' [59] **C601** W+TESNO(A+D) **C611**  $\rightarrow$  ((W=0), (W=2))/0,002 E621 ONES  $C631 + 602$ [64] GO11:ONES+DIMP1 [65] GO2: 'ENTER MARGINALS TO BE FIT'  $L661$  GO18:  $V + D$ [67] CTCLE: 'ANT MORE MARGINALS?'  $-$  [58] (D-A)OSSBT->W L691 →((₩=0),(₩=2))/0,GO3  $E701$ **IGNTER MORE MARGINALS!**  $E711$ "∨←∨,⊡  $E721$ **ACTCLE**  $[73] 903;V+V,0$  $I + 0$  $[74]$ **E751**  $J + 0$ E761 GO12: JeJ+1  $[77]$   $\rightarrow$  (J) $f$ V)/GO13 C781 →(∨[J]=0)/GO12  $L791$  VV+, V[J] [80] 6014: J+J+1  $[31]$   $\rightarrow$  (J) $P$ V)/GO16 ORIGINAL PAGE IS  $+(V[11=0)/6017$ C82J OF POOR WORLDY [83] いいんいいいじょう **[34]**  $\rightarrow$  GO14 [35]  $6017:+(V[1-1] = 0)/6014$ L861  $I+I+1$  $[97]$  $A + F V V$  $[38] \quad \forall V \in V \cup \{ (I \times PDIM) - A \} PQ$ [39]  $+0014$ [90] GO13: TOU HAVE NOT ENTERED ANY MARGINALS TET. TRY AGAIN' **C913**  $+0018$ [92] GO16:V+(I, pDIM) pVV  $(\gamma)$  fou have entered  $(\cdot)$ ,  $(\gamma 1)$ ,  $\gamma$  an marginals,  $(\cdot)$ **C931** [94]  $MP+0.01$ [95] MNI-15 L961 **FOLD+ONES**  $[97]$  $5TEP5+I$ L991  $M+1$ 'DO TOU WISH TO SET THE PARAMETER VALUES FOR THE ITERATIVE SCHEME?' [79] [100] **WETESHO (A+O)**  $L101J$ →((W¤0),(W=2))/0,BIGLOOF [102] GOS: WHAT IS YOUR VALUE OF MARIMUM DEVIATION? E1033 ™r+0 'WHAT IS TOUR VALUE OF MAXIMUM NUMBER OF ITERATIONS?' L1043 [105] **MRITHO** [106] BIGLOOF : + (M) MNI) /NOCON

 $\mathbf{1}$ 

 $\mathbf{L}$ 

 $\overline{\phantom{a}}$ 

÷.

```
E1071
        P + QC1081
       1+1[109] LITLOOF: +(I) STEPS)/CHECK
[110] INDe(w(V[I;]e0))/V[I;]
        FOLD+FOLDX (IND SUM SMF)+((IND SUM FOLD)+(IND SUM FOLD)_6())
C1111C11211 + 1 + 1C1131
       ALITLOOP
C1141 CHECK; I+1[115] CHECKER: +(I) STEPS)/OUT
[116] IND+(\nu(V[I;]e0))/V[I;]
C1171C + (\lceil / \rceil) (IND SUM SMF) - (IND SUM FOLD))
        +(C(D)/GO10C1181
E1191
       D \leftarrow C[120] 0010;+(C)MD)/STEP[121]I+I+1E1221 →CHECKER
[123] stee: M+M+1[124] +PIGLOOP
[1251 \text{ out:}\cup\leftarrow((, \text{FOLD}_60) \wedge (, \text{SMF}_60))E1291
C1281
         (\gamma^+Maximum deviation = '), (\gamma^0), (\gamma^+NO, OF ITERATION = '), +M
E1291
E1301
         \bullet \bullet\langle \cdot \rangle , \gamma+/((((~U)/(,SMF-FOLD)) \pi2)+((~U)/,FOLD)
L1311(+'PEARSON CHI-SQUARE
C1321
         T \leftarrow (SMF*0.5) + ( (SMF+1)*0.5) - ( (1+4XFOLD)*0.5)(+'FREEMAN-TUKET CHI-SQUARE
C1331
                                                <u>:),ャナ/,(T*2)</u>
C1341
        U \leftarrow, SMF g \leftarrow[135]. (+'LIKELIHOOD RATIO
                                   (1,1) , 22+7((wu)/, smf)xe((wu)/, smf)+((wu)/, fold)
         ( + ' TOTAL HUMBER OF FIXED ZEROS
C1361
                                                     E1371
         \mathbf{A}=\mathbf{A}C1381
         'DO TOU WANT TO SEE THE EXPECTED TABLE?'
C1391
[140]
         WETESHO (AFC)
L1411+((W=0) + (W=2)) / 0 + CONT51423\mathbf{A}=\mathbf{0}E1431(LO.5+FOLYX100)+100[144]
C1451
         \mathbf{a} = \mathbf{a}E1461
        'DO TOU WANT TO SEE THE FREEMAN-TUKET DEVIATIONS?'
C147J
C1481
        W \leftarrow VESHO(A+0)
E1491
         +((w=0)+(w=2))/0.609C1501
C1511\bullet \bulletC1521
         (L0.5+T×100)+100[153]
C1541
[ISS] GOO! DO TOU WANT TO SEE THE RESIDUALS (OBSERVED = EXPECTED)?
L1561W+TESHO(A+0)
C1571
         +((W=0),(W=2))/0.604
L1581[159]
         \mathbf{r} = -\mathbf{r}[160]
         (10.5 + (5MF - FOLD)x100) + 100[161]\mathbf{r}_\mathrm{c} = \mathbf{r}_\mathrm{c}
```
 $\lambda$ 

C1621 [163] GO4: 'DO YOU WANT TO SEE THE STANDARDIZED RESIDUALS?'  $C1641$ WETESHO (A+D) **C1651**  $+($ (W=0),(W=2))/0,008 [166] **C1671**  $(10.5+(500P-FOLD)+(50LP+FOLD+0.5))x100)+100$ C1681 C1693 C1701 [171] GOB: 'DO YOU WANT TO SEE THE LOG EXPECTATIONS?'  $f1721$ WETESHO (AED) E1731  $+$  ((WmO), (Wm2))/0, CONT **C1741**  $\cdot$  $\bullet$ C1751  $(L0.5+(0FOLD+FOLD+0)x100)+100$ **C1761**  $. 11777$ C1781  $\mathbf{a}$ [179] CONT: WANT TO TRY SOME CTHER HYPOTHSES? [180] WETESHO (AED)  $+(1.440)$ , (W=1))/0, 002  $[181]$ **C1821** 'DO TOU WANT TO ANALTZE ANOTHER TABLE?'  $C1831$ WETESHO (A+D)  $\rightarrow$  ((W=0), (W=1))/0, BEGIN  $C1841$ £1851 +END [186] HOCOH: (+'HO CONVERGENCE AFTER '), (+MNI),+' ITERATIONS.' ( $\rightarrow$ 'THE DEVIATION AT THIS STAGE IS '),  $\rightarrow$ D  $L1871$ 'DO TOU WANT TO DO MORE ITERATIONS OR CHANGE TOUR VALUE! £1881 TOF MARIMUM DEVIATION? L<sub>1891</sub> C1901 WETESHO(A+D)  $L1913$  $+$ ((W=0),(W=1))/0,905  $+$ CONT **C192J** E1931 END: ' '  $\bullet$ **C1941**  $\mathbf{A}$ C1951  $\overline{v}$  $\lambda$ SCONTINGENCY [0]? O CONTINGENCY **IENTER OBSERVED CELL FREQUENCIES BY ROWS!**  $f11$  $L2J$  $0 + 10$ 

- L31  $L1:0+0.0$
- HLIST T'=(D.DE MORE OPSERVED FREQUENCIES TO ENTERP')[1]  $L + 1$
- $51$ 'ENTER NUMBER OF ROWS AND COLUMNS, RESPECTIVELY'
- LSJ  $DF+X/ (SHAFE+[])-1$
- FOWTOT++/MAT+SHAPEPO **E71**
- $H + \angle CO$ LTOT $+ + \angle MAT$ L81
- EXFEROWTOTE, KCOLTOTEN  $[9]$
- $\texttt{CHISQUAR}$ E++/+((MAT-EXP)\*2)+EXP  $[10]$
- **IDESERVED FREQUENCIES ARE: '**  $[11]$  $C123$ MAT
- $C131$ **HEXPECTED FREQUENCIES ARE:**
- $[14]$ 一個社長
- $\mathcal{L}_{\mathcal{A}}$  (contingenct chi-square with  $\mathcal{L}_{\mathcal{A}}$  (for )  $\mathcal{L}_{\mathcal{A}}$  of if  $\mathcal{L}_{\mathcal{A}}$  ,  $\mathcal{L}_{\mathcal{A}}$  $C157$ 
	- $\overline{\mathbf{v}}$  $\boldsymbol{\lambda}$

```
UTWOWAY [U]V
         U D TWOWAT TJAJCJKJMJRJSJSIDEJTJTABJTOPJTVJV
E<sub>11</sub>
        TOP+D, OAD+'ENTER TOP HEADING'
C<sub>21</sub>SIDE+0, 040+ 'ENTER SIDE HEADING'
        T+P[2]+0x$+P[1]+0xR+P[3]+0xC+P[4]
E31
[4]TAB+(S, T)fOxM+1C51T1:K+1Ve(TE;R]=M)/1590
C6J
       T2:TAB[M;K]++/T[V;C]=K
L71C81
        +72x172K+K+1
C91
        +TixisiM+M+1
         \rightarrowC10J
C<sub>11</sub>
         \mathbf{L}, \texttt{top}E123
         \bullet \bulletA + F T V + T!,(9xT)f'110C13J[14] TV FMT<sub>1</sub>T
C15J
        (A)f'E161
        SIDE
C17JTV \in B + TVC181K \leftarrow 1[19] 73:
                        \mathbf{1}^{\mathbf{t}}\mathcal{L}(\tau^+ = \tau^+) \circ (\tau^{\mathrm{K}}) \circ (\tau^+| \cdot \rangle, \uparrow \vee fmt tab[k;]
C20JC211+T3x152K+K+1C221(A) P^{\dagger}C231\Box \leftarrow \Box \leftarrow \Box \leftarrow \cdots[24](\star) for this table. Total responses are: \rightarrow , \star+/, table
         \bulletN
```

```
OTESNO [[]]O
        O WEIESHO A
[1]A + 4f A, '
E21+((^/A='5TOP'),(^/A='TES''),(^/A='NO''))/G1,G2,G3
131ITTEE TES, NO, OR STOP PLEASE!
[4]A + 4f(A + 1), tC51
       \rightarrow 2
[6]G1: W+0[7]+0[8]
       G2: W + 1[9]
        \rightarrow 0
[10] 63: W + 2\boldsymbol{\triangledown}\boldsymbol{\lambda}
```
ia.<br>Fii

```
OTHREEWAT [[]]O
         V W THREEWAT X
         DEPTH+840,040+'ENTER DEPTH HEADING'
 f11ROW+810, O10+'ENTER ROW HEADING'
 C<sub>21</sub>COLUMN+0, 040+ 'ENTER COLUMN HEADING'
 C31D+WE1J+OxR+WE2J+OxC+WE3J+OxS+WE4J+OxT+WE5J+OxU+WE6J
 C41
  [5]
         TABe(D.R,C) pOXIe1+OXAe14PX
  C<sub>6</sub>T1: P+14PY+ XE (XE) = I X) / (A1I + 0X - I + IC<sub>2</sub>T2:Z \leftarrow T E (T E; T) = J) / (R + 1 + 0xK + 1\cdot C81
        T3:TAB[I}J}K]++/Z[}U]=K
  [91]+T3x1C2K+K+1E101
        ATZXIRZUFU+1
- [ [ 11 ]+T1x1D2I+I+1[12]0+0+1\cdot, COLUMN
  C131L141\mathbf{A} \cdot \mathbf{A}!(9xC)f'110
  C151E \leftarrow F T V + TTV FMTIC+OXI+1
 [16](\mathbf{E}) f^+ \perpC171DEFTH, ROW
  C181[19](E)F'<sub>1</sub>'
         TV + 18 + TVC201[21] T4:J+1[221 751]\mathbf{1}\uparrow FMT(I, J)), \uparrow TV FMT TAB[I; J;]
        (• 111[23]111
  [24]+T5x1F2J+J+1L251+T4x+D2I+I+1(E)f'<sup>1</sup>
  C2610 - 0 + 0 + 1[27](+'FOR THIS TABLE, TOTAL RESPONSES ARE: '),++/,TAB
  [28]
         \bullet
```
**The Second Second** 

гi

 $\frac{1}{2}$ 

 $\ddot{\phantom{1}}$ 

ЬĤ

k.

Ą

 $\overline{\phantom{a}}$ 

## **Appendix** V.

**A** Quantitative Method to Test for Similarity

between Photo Interpreters

Russell G. Congalton, Research Assistant and **Roy A. Mead, Assistant Professor** School of Forestry and **Wildlife Resources Virginia** Polytechnic Institute **and** State University Blacksburg, Virginia 24051

### **Biographical** Sketch

Mr. Congalton is a native of New Jersey and received his B.S. in Forestry at Rutgers University. He is presently a graduate research assistant at VPI and SU. Dr. Mead received his B.S. in Botany at Northern Arizona State University, his K.S. **in Remote Sensing at Colorado** State University, and his Ph.D. **in Remote Sensing** at the University of Minnesota.

#### Abstract

A method his been developed to quantitatively test the degree of similarity between photo **interpreters.** This method involves giving each photo interpreter the same set of photos to interpret. An error matrix is then.generated for **each interpreter** by comparing his interpretation to the actual ground cover. This error matrix is then analyzed using a computer program called KAPPA. This program uses discrete multivariate analysis techniques to determine if one errcr **matrix (i.e.,** photo interpreter) is significantly different from another. The program can be altered to test for **similarity** at different confidence levels. Not only does this technique allow **one** to compare two separate interpreters, but it also allows one to test whether an **individual** photo **interpreter is** consistent through time.

#### Introduction

Photo interpretation is the art and science of identifying objects and deducing their significance on aerial photos. Good, consistent photo **interpretation** depends upon the experience and skill of the individual who delineates the boundaries between vegetation/land cover types over the landscape. The judgment involved is generally qualitative in nature, and therefore difficult to evaluate or compare with interpretations made by others. Usually the interpreter has intuitive feelings about how well he is doing, but is unable to support these feelings with any specific tests. This paper suggests a way of quantifying photo interpretation results and gives a statistical method for comparing these results.

The procedure proposed in this paper can test for the degree of similarity between interpreters, or test the consistency of the same interpreter over time. Testing to see if interpreters are similar is useful when more than one interpreter is to work on a project. If it can be determined that the delineations made by all interpreters are not

**51**

t

4

r

i

 $\frac{1}{2}$ 

**significantly different, then the project will yield uniform result for all interpreters. Also, it would be useful** to test the same **interpreter over a period of time to check for changes in his inter**pretation. It may also be important to determine **if varying** types of photography (f ilm/filter combinations), or seasons of **photography result in significantly different delineations. By placing a grid over each** delineation, the **individual** cells are assigned to the land cover/vegetation type which represents the majority of the cell. Each cell is then compared one-by-one with the corresponding cell (i.e., in the same location) **from another delineation.** If one of the **delineations is** assumed to be correct (reference data), then comparison of the two sets of spatially defined cells yields a measure of **"photointerpretation** accuracy". This is usually expressed in the form of an-error matrix.

#### Procedure

An error matrix is **a** square array of numbers set out in rows and columns which expresses the number of cells assigned by the photo interpreter to a particular land cover cype relative to the actual land cover (reference data). The columns represent the reference data and the rows indicate the photo interpreter assigned land cover type (Figure 1).

#### Reference Daca

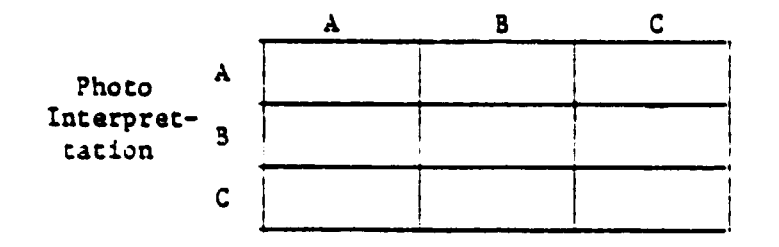

ţ

PARTIES AND RESERVE AND RESERVE AND RESERVE AND RESERVE AND RESERVE AND RESERVE AND RESERVE AND RESERVE AND RESERVE AND RESERVE AND RESERVE AND RESERVE AND RESERVE AND RESERVE AND RESERVE AND RESERVE AND RESERVE AND RESERV

Figure 1. Error matrix format for three land cover types.

The numbers in the error matrix are tallies compiled by com**paring** the photo interpretation with the actual cover type (reference data) on a cell by cell basis. All correct classifications are located on the major diagonal of the error **matrix.**

**The specific method used to generate an error matrix is dependent** on what information is needed. If the degree of similarity between two or more photo interpreters is to be determined, each interpreter is given the same aerial photographs to interpret. An error matrix is then tabulated for each interpreter by comparing his interpretation with a reference data set (correct delineation). If the test involves determining the consistency over time for a single interpreter, then a representative part of a selected stereo pair is interpreted at the beginning of a project. At some later date the remainder of the photos **are interpreted** and then the two error matrices (Time A and Time B) are compared. Finally, if it is desired to measure the accuracy of delineations made on different types of photography, a separate interpretation is performed on the same area for each set of photos by each interpreter and an error matrix is generated.

Once the error matrices are generated, a discrete **multivariate** analysis procedure (Bishop et al., 1975) is used to test the degree of similarity between the error matrices. This test is based on a maximum likelihood estimate of the multinomial distribution (Equation 1).

 $\sim$  for  $\sim$  for  $\sim$ 

T

$$
K = \frac{\sum_{i=1}^{n} X_{i1} - \sum_{i=1}^{n} (X_{i+} * X_{+i})}{N^{2} - \sum_{i=1}^{n} (X_{i+} * X_{+i})}
$$
(1)

**where:**

**K - # of rows in matrix**  $X_{ij} = #$  of obs in row i and col. i **Xi+ a marginal total of row i**  $X_{+i}$  =  $\text{marginal total of col. i}$ **N a total # of observations**

**This equation yields a value FIAT which is a meaaure of the actual agreement minus the chance agreement. A confidence interval at a given a-level is then placed around the value of KBAT calculated for each error matrix. If the confidence interval for one error matrix overlaps the confidence interval for another error matrix, the two matrices are said to be not significantly different at that a-level. However, if no overlap of the MAT confidence intervals occurs, then the matrices are said to be significantly different at that s-level.**

**This entire comparison process can be performed using a FORTRAN computer program called KAPPA. Given the error matrices to be analyzed, the program calculates a KHAT value and a confidence interval for each error matrix. The program then prints out which error matrices are significantly different and which are not.**

The data used **in** this study were taken from Lauer at al. (1970). Five photo interpreters interpreted the same aerial photographs of **Yosemite Valley, California, and their individual error matrices were generated. Also, five film and filter combinations were used** with a **single interpreter, and error** matrices were generated.

# Results and Discussion

All five of the interpreters tested on the photos from Yosemite Valley produced significantly different delineations (Table 1). The confidence interval was calculated at the 95% level.

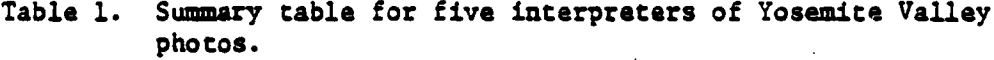

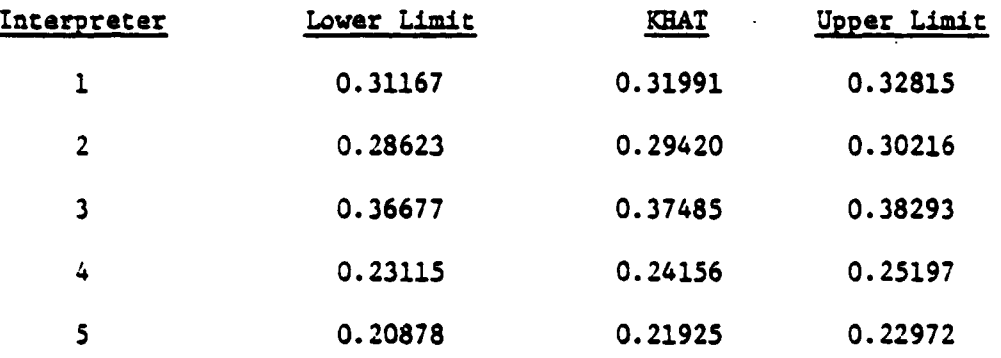

The results of the five different film and filter combinations are presented in Table 2. These results **were also calculated** at **the** 95% confidence level.

í

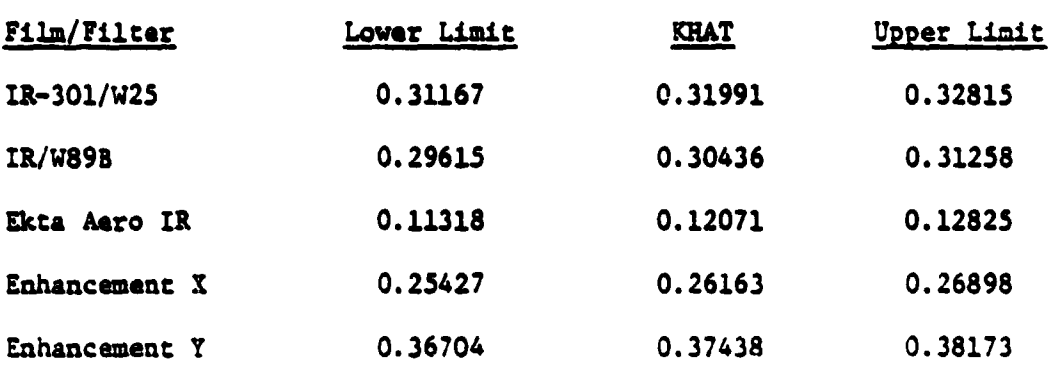

**As can be seen from Table 2, the interval for IR-301/W25 overlaps with the interval for IR/W89B. Therefore, these two interpretations are not significantly different. All the other interpretations are significantly different.**

#### **Summary**

**The examples given in this paper indicate how photo interpretation results can be quantified using error matrices. These error matrices can then be compared using a discrete multivariate analysis procedure and conclusions made.**

## **Literature Cited**

**Bishop, Y., S. Fienberg and P. Holland 1975, Discrete Multivariate Analysis: Theory and Practice. KIT Press: Cambridge, Massachusetts, 575 pp.**

**56**

**Table 2. Summary table for the five film and filter combinations.**

**Lauer, Doaald T., Claire M. Ray and Andrew S. Benson 1970, Quantitative Evaluation of Multiband Photographic Techniques. Final Report for Earth Observation Division Manned Spacecraft Center, NASA, Contract No. NAS 9**-9577, **110 pp.**

l.

 $\overline{\phantom{a}}$ 

 $\overline{I}$ 

Ļ.

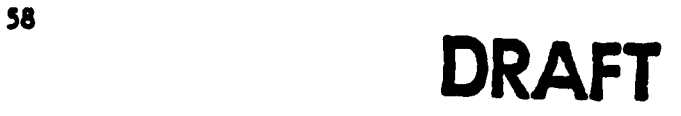

Appendix VI.

# Landsat Classification Accuracy Assessoent Procedures:

An Account of a National Working Conference

by

Roy A. Bead School of Forestry and Wildlife Resources Virginia Polytechnic Institute and State University Blacksburg, VA 24061

and

John Szajgin Technicolor Graphic Services, Inc. EROS Data Center Sioux Falls, SD 57198

{^ . \_ ..rte w w - mow- w^.^wr ,•.r w ^^^ .^^w^

 $\bullet$ 

 $\overline{a}$ 

### **ABSTRACT**

A working conference was heli in Sioux Falls, South Dakota November 12, **13, and 16, 1980 dealing with Landsat Classification Accuracy Assessment Procedures. Thirteen formal presentations were mado on three general topics: (1) sampling procaames, (2) statistical analysis techniques, and (3) examples of projects which included accuracy assessment and the associated costs, logistical problems and value of the accuracy data to the remote sensing specialist and the resource manager. Nearly twenty conference attendees participated in two discussion session addressing various issues associated with accuracy assessment. This paper presents an account of the accomplishmeats of the conference.**

# **INTRODUCTION**

**In the years since Landsat imagery first became available, an untold number of Landsat scenes have been digitally analysed to classify land cover. 'these classifications are not without error, and have been subject to closer** scrutiny by critics and potential users than similar products developed by **more traditional methods. A few potential users of Landsat data were discouraged by the unfulfilled expectations spirited by the results of early investigations. This has recently led researchers and government agencies to proceed cautiously with technology transfer. Thus, scientists have been keenly aware of the need to assess the accuracy of Landsat classifications before distributing the products to users.**

**Topographic mapping procedures include routine evaluations for compliance with well defined accuracy standards and the accuracy attainable under specific conditions (terrain characteristics and mapping equipment used) are well known. This capability is the result of many directed research efforts. However, techniques for assessing the accuracy of Landsat classifications have developed in an ad hoc meaner. Many such methods are not statistically sound and can yield biased estimates of accuracy.**

**For example, researchers used the limited available ground information (i.e., maps, photo interpretations or less often actual visits to the field) collected for development of training statistics to estimate classification accuracy. This can result in over optimistic estimates of classification performance, particularly when the training data does not adequately describe the scene variability. Windshield surveys, in which a few easily accessible** areas are visited on the ground, are another biased approach to accuracy **assessment. In addition, biases can also be introduced by using a different**

**classification framwork Loa accuracy assessment than that used in developing the digital classification.**

**The trend, more recently, has been to sample the classifications and measure the degree of agreaseat with a set of spatially defined reference data (i.e., ground truth). Analysis of the resulting accuracy data can guide researchers** ia scene selection (season, etc.), and determine the most appropriate methods **of classification for particular applications.**

**The importance of assessing classification accuracy, the lacy of any standard procedures, and the limited number of reports in technically reviewed journals, justified the conference discussed in this paper. Only a relatively small number of researchers have worked in the subject area to any great** extent. Therefore, attendance at the conference was limited and by invitation **only. The specific objectives of the conference were:**

- **1. To determine the state—of-the-art for accuracy assessment procedures.**
- **2. To provide a forum for exchange of ideas concerning accuracy assessmeat procedures.**
- **3. To identify research needs and recommend the approach that should be taken to improve accuracy assessment procedures.**

# CONFERENCE THEMES

**A comprehensive proceedings of the formal conference presentations is planned. However, it is worthwhile to identify and summarize the major themes that developed from the conference in general.**

**Accuracy is a measure of the amount of agreement between two data sets. Typically this is a thematic map in question and a reference data set often thought of as "ground truth." However, when this procedure is generalized other applications become apparent, including change detection analysis for**

**the monitoring of particular resources. Furthesmore, sequential appraisal of a classifcation can result in better end results.**

**There are several types of accuracy and it is important to identify which is being utilized. Two major categories of accuracy are site specific and non site specific accuracy. lion site specific accuracy compares tabular summarys of the proportions of the area sapped into each of the categories. Site specific accuracy utilizes the spatial nature of the data. That is, two spatially defined data sets are registered and compared for the amount of agreement. This can be a polygon, grid cell, or point comparison. In this case, the difference between the two data sets results in a spatially defined binary data set. This represents** *the* **population we are sampling for the parameters in question.**

**An error matriz or contingency analysis approach to accuracy assessment is still another method of comparison of the two data sets. This requires a site specific (spatially defined) approach.**

**Furthermore, mans factors affect the validity of an accuracy assessment. The quantity and quality of ground truth depend upon the methods used for sample size determination and data acqusition. In light of this, it becomes apparent that the term "ground truth" is ill defined. what is "ground truth" with regard to parameters such as percent of ground cover? Can this ever really be measured? For many cover types, this parameter can be estimated more accuratelq on aerial photographs than by ground procedures.**

**Finally, one should not lose track of the difference between the usefulness of a specific product and its estimated accuracy. A numerical report of product accuracy may say nothing of how much use the product gets or how well it compares with what was previously available. A quantitative accuracy** assessment resu<sub>tts in a numerical summary which may or may not represent the</sub>

**62**

Ż. È.

usefulness of **the product. In carry** instances, a classification of low or intezuediate accuracy is a welcome **and useful product.**

**The desired information as well** as the nature of the **scene which was classified, determine which is the most appropriate** means of assessing accuracy. **Certainly, different landscapes** may need to be **sampled differently for best results. Therefore, studies should be done to look at the sensitivity of accuracy estimates when different sampling procedures are used. In comparing and assessing sampling procedures** for accuracy assessment, not only is statistical variability to be considered, but **also** the spatial diversity of the data. Furthermore, all of these considerations interact to determine the most appropriate sampling and estimation procedure to use. Huch work remains to be done, utilizing designed experiments **with specific hypotheses,** to identify the relative reliability of various sampling procedures.

Assessing and reporting, by some standard means, the accuracy of a thematic classification will become more vital as these products become a part of geographic information systems. This will be necessary to insure high quality output products and well informed management decisions.

The use of training data for accuracy assessment results in a somewhat biased but possible useful estimate of overall accuracy. The nature of the bias is to overestimate accuracy. The amount of bias depends upon how well the training data represent the variability present in the scene. In some instances, such an approach will be adequate. However, for close scrutiny and for within class estimates of accuracy, and independent accuracy assessment is warranted. An approach to **minimizing** the cost of an independent accuracy assessment is to collect accuracy assessment data at the time the training data is collected. This data should be earmarked for later use and not used in the training process.

63

i

t
**Although this conference did such to establish communication among researchers utilizing accuracy assessment procedures, such work remains to be done in summarizing what procedures are most commonly utilized. In addition, a bibliography of the literature and available computer programs should be compiled and published. A survey of researchers in the field will help to define how well r they can asp various cover types. This will assist in developing a set of mapping standards. Although accuracy requirements say vary among cover types, acceptable sap accuracy standards are needed to match intended uses. Standards such as "second order at level 11" can help in minimizing subjective evaluations and finally, perhaps many classifications are more accurate than we think due to geometry problems and edge pixels. It becomes apparent that classification error and mapping error are not one in the same. Much work needs to be done to discriminate between the two sources of error.**

**64**

## **SUMMARY**

**Many issues were discussed and debated by the participants. Topics for further research were identified and major themes summarized in this paper.**

**The participants recommended that a working group be established to write a '•manual" or "guide book" on accuracy assessment procedures. Possibly this group could be formed as an ad hoc committee within the American Society of Photogrammetry and seek funding to prepare the document described above. Plans are now being made to do this.**

**The conference succeeded in accomplishing the three objectives stated earlier. A comprehensive proceedings is planned which will represent state-ofthe-art accuracy assessment procedures.**

**i**

É

**i**

Appendix VII. Listing of FORTRAN Computer Program WILDINT2

REAL JA(2), (20,21), LUEX(20, 50), JUA(20, 50), 30(20, 50)<br>REAL LUACLS(11), MICLAS(11)<br>CHARACTERAL CRAP(11)<br>CHARACTERAL GANC(20, 50), APPARATION, CITRE(20)  $AATFIV$ ,  $ULIJ$  $sJur$  $EAD(S, r)$  are it. **MARE (RE)**  $\frac{1}{2}$ READ THE DATA HATHLE  $\frac{1}{2}$  $\frac{1}{2}$  $\frac{1}{4}$  $\frac{1}{2}$  $\frac{1}{2}$  $\frac{1$ 19 CONTINUE THIS LUUP IS IN SET THE ENJES OF THE UNIPHT<br>MATRICES TO ZERN. COOO  $J_{1}$   $\lambda$  (  $1$ ,  $J_{2}$  ) =  $J_{1}$ ,  $\lambda$  (  $I_{1}$  ,  $J_{2}$  ) =  $J_{2}$  $\begin{array}{ll}\n\text{Matrix} \\
\text{Matrix} \\
\text{Matrix} \\
\text{Matrix} \\
\text{Matrix} \\
\text{Matrix} \\
\text{Matrix} \\
\text{Matrix} \\
\text{Matrix} \\
\text{Matrix} \\
\text{Matrix} \\
\text{Matrix} \\
\text{Matrix} \\
\text{Matrix} \\
\text{Matrix} \\
\text{Matrix} \\
\text{Matrix} \\
\text{Matrix} \\
\text{Matrix} \\
\text{Matrix} \\
\text{Matrix} \\
\text{Matrix} \\
\text{Matrix} \\
\text{Matrix} \\
\text{Matrix} \\
\text{Matrix} \\
\text{Matrix} \\
\text{Matrix} \\
\text{Matrix} \\
\text{Matrix} \\
\text{Matrix} \\
\text{Matrix} \\
\text{Matrix} \\
\text{Matrix} \\
\text{Matrix} \\
\text$  $\ddot{\phantom{0}}$  $\frac{1}{2}$  $\frac{1}{2}$   $\frac{1}{2}$  $\frac{1}{2}$  $\frac{1}{2}$  $\frac{1}{2}$  $\frac{1}{2}$  $\frac{1}{2}$  $\frac{1}{2}$  $\frac{1}{2}$  $\frac{1}{2}$  $\frac{1}{2}$  $\frac{1}{2}$  $\frac{1}{2}$  $24$  and  $7$  and  $6$  and  $6$  and  $7$  and  $1$  and  $1$  and  $1$  and  $1$  and  $1$  and  $1$  and  $1$  and  $2$  and  $2$  and  $2$  and  $2$  and  $2$  and  $2$  and  $2$  and  $2$  and  $2$  and  $2$  and  $2$  and  $2$  and  $2$  and  $2$  and  $2$  and  $2$   $\mathcal{G}$ WEAD(5, A, ENDER , ERNERZ) LUNCLS(1), TICLAS(1)<br>
HEAD(5, A, ENDER ), ERNERZ) LUNCLS(1), TICLAS(1)<br>
HEAD(5, STORE 3, ERNERZ) CHAR (1)<br>
CONTRACTOR DO YOU AND DO YOU ALL CALCOLATE?<br>
CONTRACTOR | TIPE 3 FOR TO ALL CARDINATION  $-1$  $\sim$  $\overline{a}$  $\frac{10}{2}$   $\frac{0.456}{11}$  . Unc. CA  $41$  $\frac{2}{3}$  a  $\frac{2}{3}$  .  $\frac{1}{3}$  .  $\frac{1}{3}$   $\frac{35}{10}$   $\frac{11}{14}$ <br> $\frac{2}{5}$  40  $\frac{11}{14}$  $C(G)$ CALCULATION OF SPAILAL UIVERSITY INDICES  $11 - 33 = 25 + 156 + 155$ 

ORIGINAL PAGE IS OF POOR QUALITY

ORIGINAL PAGE IS OF POOR QUALITY

 $301 = 0$  $3 = 3 - 1$  $A = 1 - 1$  $51 = 5 + c$  $41 = A + C$  $99.20.474.41$  $33.20$  L=4.51 [Flugin(A,L), cu, U, UH, Jula(K,L), EV, JAIn(L,J)) 60 [1] 20  $301 = 501 + 1$ CONTROL<br>SOCIADESSIZA<br>CONTROLOGIA REGISTRATIVA (LESSARIA)<br>CALL OUTPOTISONIA REGISTRATIVA (LESSARIA)  $2<sub>U</sub>$ باد READ MATRIX OF RELIMITION VALUES  $E = 10(5, 1)$ ,  $11725$  $\mathbf{3} + 1$ 11 50 4=1. ITTES REAULS, SUSI LITTEL J, LIAMELY, SU), CARL, SI SUNITIVE ANAL AME LIS SEIGHTING FACTORS FUNT  $51$ Jesuinings  $33.69.121.12$  $(15.7)$ 30 BU LEAR, ITTLO ARITE(9,504) (LA E(5, JJ), JJ=1, S), (marte(L, La), Lhel, S)<br>ARITE(9, 504) (LA E(5, JJ), JJ=1, S), (marte(L, La), La=1, S)<br>REAU(5, A, E. A=54, Env=54) (1)(A, L)  $\pi$ [(krn)=0.4  $5 -$ AT(L)L) EN TA PETAT CONSTRECTION (AMERICANT), ATEL, SI, (AMERICANE), L2=  $(1, 3)$ ,  $(1, 1)$ Cuvillaue  $211$ CALCOLATION OF UDATAPOSITIUT INVICES  $\begin{array}{ccc} 0 & 1 & 0 & 0 & 1 & 0 & 0 \\ 0 & 1 & 0 & 0 & 0 & 0 & 0 \\ 0 & 0 & 0 & 0 & 0 & 0 & 0 \\ 0 & 0 & 0 & 0 & 0 & 0 & 0 \\ 0 & 0 & 0 & 0 & 0 & 0 & 0 \\ 0 & 0 & 0 & 0 & 0 & 0 & 0 \\ 0 & 0 & 0 & 0 & 0 & 0 & 0 \\ 0 & 0 & 0 & 0 & 0 & 0 & 0 \\ 0 & 0 & 0 & 0 & 0 & 0 & 0 \\ 0 & 0 & 0 & 0 & 0 & 0 & 0 \\ 0 &$  $J(1)(1,1) = 0$  $\begin{array}{l} \n 1 & \begin{bmatrix} 1 & 0 & 0 \\ 1 & 0 & 0 \\ 0 & 0 & 0 \\ 0 & 0 & 0 \\ 0 & 0 & 0 \\ 0 & 0 & 0 \\ 0 & 0 & 0 \\ 0 & 0 & 0 \\ 0 & 0 & 0 \\ 0 & 0 & 0 \\ 0 & 0 & 0 \\ 0 & 0 & 0 \\ 0 & 0 & 0 \\ 0 & 0 & 0 \\ 0 & 0 & 0 \\ 0 &$  $j*(u) = 2$ , is  $i(x, u)$  if  $j(i)$ ,  $j = 1$ );  $j \wedge (5) = c \cdot v \cdot 1$  (Assemblished))  $J_{\mathbf{x}}(z) = 1$ ,  $a = (1, 0, 0, 1, 4)$   $(1, 1, 1, 1)$  $x(x) = 1 - x - 11x - x + 12x + 1 - 2x + 11$ 

CCC

**COCO** 

COOCOOCO

co

30 70 N=1.5

CALL OUTPUT(JUX, 2, NR, NC, LONCLS, HICLAS, NCLASS, CHAR)  $7<sub>1</sub>$  $dQ$  $100$ CALCULATE THE TOTAL NILULIFE IMPURTANCE INDEX PRINI, AMAI IS THE WEIGHT FUN THE INTERSPERSIUM (NDEX (OCNCI)?<br>111 PRINCE : AMAI IS THE RESERVANCE INTERSPERSIUM (NDEX (OCNCI)?<br>112 ACAD(5, A.E.U.S.L.I.2, CALLETIN) PUR THE JUXTAPUSITIUM TWEX (OCNCI)?<br>112 ACAD(5, A.E.U.S.L  $\begin{array}{ll}\n & 31 & 200 & 1 & 1, 34 & 2 \\
 & 31 & 200 & 1 & 1, 34 & 2 \\
 & 32 & 200 & 1 & 1, 34 & 2 \\
 & 33 & 200 & 1 & 1, 34 & 2 \\
 & 34 & 200 & 2 & 1, 34 & 2 \\
 & 35 & 200 & 3 & 1, 34 & 2 \\
 & 36 & 200 & 2 & 1, 34 & 2 \\
 & 37 & 200 & 2 & 1, 34 & 2 \\
 & 38 & 200 & 2 & 1, 34 & 2 \\
 & 39 &$ STOP IS<br>SALALLY LINE, ALL THEM ON<br>SALALLY LEW UND WANT TO USE LEE SAME LUPULS AS LAST.<br>SALALLY LEW UND WANT TO USE LEE SAME LUPULS AS LAST.<br>SALALLY LINE, ALL TETURI BETER BEING PROMPTED. FURNAT(1)<br>FORNAT(12, SK, SAN)<br>FORNAT(12, SK, SAN)<br>FORNAT(2), SK, SAN)<br>FURNAT(2), SK, SAN, SAN, SUGE?")<br>FURNAT(2), SK, I2, SK, SAN, ST, SAN, EDGE IS WEIGHTED ",F3.1)<br>FURNAT(41) 500130130501 THIS SUCHUDITINE PRINTS A MATRIX OF CHARACTERS<br>REPRESENTING THE VALUES OF MHATEVER INDEX IS<br>SENT AS AN ARRAY. THE JUTPUT MILL BE IN SUMMUNITIE UUTPUT(WWYAT) 10 MA TO CONCIM, UPPLIM, OCLASS, CHAR)<br>CAARACTEP CHAMMICIII, TYPE(20, 30)<br>JO CASE<br>ORITE(9, 102)<br>ARITE(9, 102)  $\begin{array}{c}\n 3436 \\
 3416 \\
 3416 \\
 3416 \\
 3416\n \end{array}$ ೦455  $-1112(5.101)$ 

```
x = \frac{1}{2} \int_{0}^{1} \int_{0}^{1} \int_{1<sub>5</sub>\frac{1}{10000}SENTRY
```
Appendix VIII. A COMPUTERIZED SPATIAL ANALYSIS SYSTEM FOR ASSESSING WILDLIFE HABITAT FROM VEGETATION MAPS\*

Roy A. Mead, Terry L. Sharik, Stephen P. Prisley, and Joel T. Heinen Department of Forestry Virginia Polytechnic Institute and State University Blacksburg, VA 24061

#### ABSTRACT

Vegetation and land cover patterns affect the quality of habitat available for wildlife. Given the degree of interspersion of cover types and relative value of each edge type and the importance of spatial diversity, an index of habitat spatial diversity can be computed for each parcel of land (of any desired size) relative to each wildlife species or group of species. This is accomplished by defining a grid which is either placed on a land cover map or on an aerial photograph. Each cell is then coded on the basis of (its predominant) cover type. A computer program subsequently analyzes the arrangement of these coded cells and produces maps of (a) interspersion,

\* Presented at 47th Annual Meeting American Society Photogrammetry, Washington, D.C., February 23-26, 1981.

(b) juxtoposition, and (c) spatial diversity. Separate multicolor maps can be made for any wildlife habitat of interest using a digital film recorder. These map overlays can be used by the resource manager to compare wildlife habitat quality and potential with maps for forest, range, watershed and recreation potential.

### INTRODUCTION

There is a tremendous need to develop quantitative methods to assess wildlife habitat. This was specifically mandated by the Resources Planning Act, as well as other legislation. Wildlife habitat must be considered in all management plans together with timber, range, recreation and watershed. While timber inventories have been conducted for many years, techniques for quantifying the wildlife habitat still need to be developed.

The technology of remote sensing has provided the means for mapping land cover/vegetation over very large areas for wildlife habitat management (Pengelly, 1978). However, the maps themselves only partially fulfill the inventory data needed by biologists who must manage for wildlife. The maps must be analyzed and interpreted to enhance the various characteristics of the landscape which have a bearing on management decisions. In short, the standard land cover map is a source of information that may be helpful in making management decisions.

This paper suggests a means to analyze and interpret maps of land cover to produce spatially defined data that will be valuable information for managing wildlife habitat. Emphasis is on the technique and not on the controversial issue of defining habitat QUALITY. It must be understood that the landscape characteristics important in habitat evaluation vary

according to region and the specific wildlife species of interest. The various weighting factors discussed in this paper must be determined by wildlife managers familiar with local conditions or from agency handbooks which give the habitat requirements and preferences for many species.

The specific objective of this study was to develop a computerized system for measuring the spatial diversity component of wildlife habitat from vegetation maps.

### Study Area and Input Data

The area used as an example for testing the wildlife habitat analysis techniques described in this paper was the Great Dismal Swamp. The area is managed by the U. S. Fish and Wildlife Service as a game refuge and includes approximately 84,900 hectares. This wetland was thoroughly described by Garrett and Carter (1977). The area was ideal for evaluating the proposed habitat analysis techniques for three reasons. First, the Dismal Swamp "contains a remarkable diversity of vegetative communities" (Garrett and Carter, 1977). Second, the area had recently been mapped (Gammon and Carter, 1979). Third, the local resource managers were available for assistance in evaluating the validity/usefulness of the final habitat quality maps that were produced.

The vegetation maps produced by Gammon and Carter (1979) contained "43 separate canopy designations and 243 specific vegetative communities...".

This map was overlaid with a square grid system oriented in a North-South manner. Each cell contained 22 hectares and formed a matrix of 93 rows and 42 columns. Each cell was given a community designation according to the cover type which occupied the most area within that cell. This information was stored on discs for analysis by the computer.

Given the above data the following procedure was used to assess wildlife habitat diversity for the Great Dismal Swamp. Since the primary thrust of this paper is to present a proposed technique, all additional inputs (e.g., juxtaposition weighting factors and restrictive factors) are purely hypothetical, as is the selected wildlife species "A".

## HABITAT ASSESSMENT PROCEDURE

There are four components that form the package of techniques used for assessing wildlife habitat:

1. Input data

- $2.$ Measurement of interspersion
- Measurement of juxtaposition 3.
- Recognition of exclusion factors 4.

Basically, the four components interact in the following way. Suitable land cover/vegetation maps are either obtained from existing sources or compiled. The necessary vegetation categories, map scales and minimum mapping unit size may vary from region to region and with the species for which potential habitat is being assessed. The habitat CFiteria for the species of interest must be known (or estimated). Such criteria include the relative desirability (i.e., the weighting factors) of various

vegetation/land cover adges and the animals' preference for various vegetation distribution patterns. Classification of vegetation groups is sometimes rather arbitrary (Pielou, 1977), and must be made biologically in terms of the requirements of the organisms involved. For example, the timber type classification system used by forest industries may not always be adequate for use in wildlife habitat inventories. Finally, specific restrictive factors or resources (e.g., water) that either MUST or MUST NOT be present for suitable habitat need to be known.

A spatial diversity "SD" index value is computed for each parcel of land (cell) (of any desired size) relative to each wildlife species or groups of species. The index is a function of "IS," interspersion, "JX," juxtaposition, and any number of restrictive factors.

$$
SD_A = \begin{bmatrix} 1 & 1 & 1 \\ 0 & 0 & 0 \\ 0 & 0 & 0 \end{bmatrix} + (0_A - \frac{115}{12}) \begin{bmatrix} 1 & 1 & 1 \\ 1 & 1 & 1 \\ 0 & 0 & 0 \end{bmatrix} \begin{bmatrix} 1 & 1 & 1 \\ 1 & 1 & 1 \\ 1 & 1 & 1 \end{bmatrix}
$$

where:

A + indicates a specific vildlife species or group of species (B,

C, D, etc. for others).

- o + indicates the relative importance of interspersion to juxtaposition for wildlife species A, B, or C, etc.
- 1 indicates the relative importance of juxtaposition to interspersion for wildlife species A, B, or C, etc.

Note that  $\sigma$  and  $\alpha$  can range between 0 and +1 but must sum to 1.00. A low value would indicate a very undesirable or unimportant characteristic and +1 as very desirable or important characteristic. Scaling will have to be worked out and a sensitivity analysis performed.

1 + indicates a restrictive factor that is essential for wildlife species

group "A". An example of a restrictive factor might be the presence of water within one mile. If this is present (i.e., satisfying a necessity), then  $\boxed{1}$  is given a value of 1 and has no impact on the value of IS<sub>A</sub>. However, if there is no water (an absolute necessity), then  $\boxed{1}$  is assigned a value of "0" and automatically makes IS,  $\sim$  0. In some cases the restrictive factors may be set at intermediate values indicating undesirable conditions but not total exclusion. Values for IS referring to "high," "medium." and "low" have to be determined (categorized).

## Necessary Land Cover Data

It is assumed that a suitable vegetation map is available which includes the necessary categories of overstory and/or understory communities indicated. This must be determined for each wildlife species for which habitat is to be assessed.

A. Small Area, Manual Analysis. A grid drawn on clear plastic material is placed directly over the vegetation map. The predominant vegetation category in each cell of the grid is determined, and coded directly on the clear plastic using a grease pencil. A key will be needed to relate the

letters or symbols used to the vegetation categories.

B. Large Area, Computerized Analysis. A vegetation map in polygon form is digitized (or manually coded) at any desired cell size. Individual cells are categorized and a file created to store the resulting data.

### Measurement of Interspersion

A. Small Area, Manual Analysis. The vegetation category predominant in each individual cell on the clear plastic grid is compared to each of the immediately adjacent cells. The number of adjacent cells of another vegetation type are counted and that number recorded on the plastic sheet in the lower right hand corner.

Consider the following two examples:

Example I

Example II

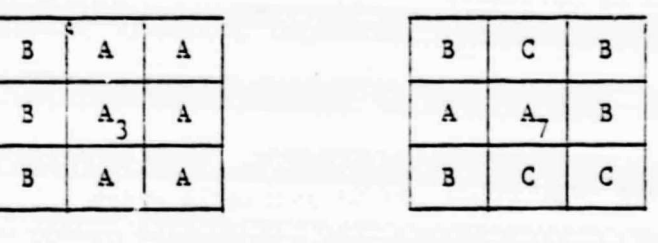

 $IS = 3$ 

 $IS = 7$ 

The center cell in example 1 has 3 adjacent cells with dissimilar predominant vegetation types. Therefore, the value for interspersion is 3. In the second example, the IS value is 7. It is clear that the land cover patterns are much more intermixed in example II. Those cells with IS values of 7 or 3 could be printed light gray, values of 3-6, intermediate gray, and 0-2 as dark gray. Note that each cell in the entire matrix

becomes the centroid cell for comparison with adjacent cells. Thus, a map of interspersion is produced from all of the "IS" values computed by moving the 3 x 3 matrix throughout the data set.

B. Large Area, Computerized Analysis. A computer could easily be. programmed to compare adjacent cells and create a file with the interspersion values for each cell. Any range of IS values could be assigned a specific color or gray tone, and thus an interspersion map could be made.

### Measure of Juxtaposition

Wildlife biologists know that certain types of vegetation edges are very important for specific wildlife species. Abundance of these species may be considered a consequence of edges where types of food and cover come together (Leopold, 1936). According to Odum (1971), the edge effect may be defined as the tendency for an increase in variety and density of organisms at community junctions. This effect is most marked in animals with relatively low mobility (Leopold, 1936) and high requirements in terms of diversity of vegetative communities (Leopold, 1936). Various edge combinations can be assigned a relative weighting factor for each group of wildlife, e.g.,

In this case the relative value of an A/B edge is twice that of an A/C edge for a particiular wildlife species. Therefore, a measure of juxtaposition can be easily computed by summing the various quantity-quality

products for all edges relative to each centroid cell in the data matrix.

Example I

Considering example matrices I and II again:

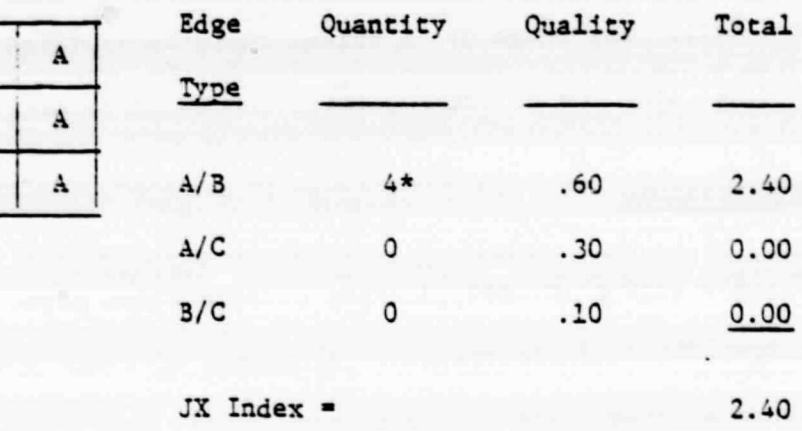

Example II

 $\overline{B}$ 

 $\mathbf{B}$ 

В

 $\mathbf{A}$ 

 $\mathbf{A}$ 

 $\mathbf A$ 

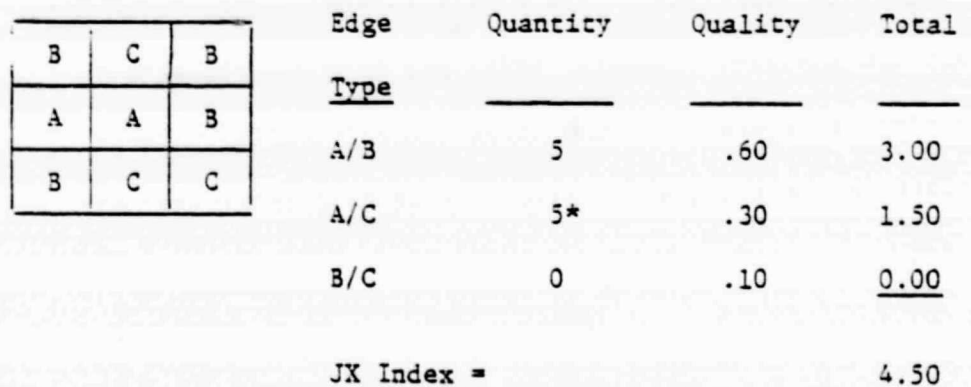

The JX value for example I is 2.40 and 4.50 in example II which has more edges which are of importance to the wildlife species under consideration. \* Note that diagonal edges only count 1 while either vertical or horizontal edges count as 2.

# RESULTS AND DISCUSSION

A portion of the original coded vegetation map and the resulting maps for interspersion, juxtaposition and spatial diversity are shown in Figures 1, 2, 3, and 4. The area shown includes 20 rows and 28 columns of the coded input data. The numbers in Figure 1 correspond to coefficients which were arbitrarily assigned to the various vegetation categories mapped by Gammon and Carter (1979).

The dark, intermediate gray and light areas in Figure 2 represent low, medium and high interspersion, respectively. These correspond to the following ranges for the "IS" calculation, respectively:

> $0$  to  $.3$  $> .3$  to  $.6$  $> 0.6$  to  $1.0$

The designations of dark, intermediate gray, and light in Figure 3 show juxtaposition and correspond to these ranges for the "JX" calculation, respectively:

> $0$  to  $.3$  $> .3$  to  $.6$  $> 0.6$  to  $1.0$

Finally, the spatial diversity index "SD" was categorized in an identical way. The resulting map is shown in Figure 4.

# SUMMARY AND CONCLUSIONS

A wildlife habitat diversity map was produced for a hypothetical wildlife species in the Dismal Swamp utilizing a vegetation cover map. This method can be performed very quickly by computer over large areas, given the necessary input data. Maps of interspersion and juxtaposition can be produced as well by assigning printer symbols to arbitrarily designated categories for each of the three parameters (interspersion, juxtaposition and the wildlife habitat diversity index). Such maps are repeatable and would be consistent over large areas. The most crucial part of the operation is the assignment of the weighting factors from "known" ecological information about each wildlife species. The computerized methodology may have tremendous potential when implemented with remotely sensed digital data for land/cover vegetation.

Further work is needed to determine the sensitivity of the output maps to changes in the weighting factors for various species of wildlife. The relation between animal home range and suitable cell size must also be examined. More efficient methods should be used to digitize the land cover/vegetation maps. Finally, the maps must be more thoroughly evaluated by field resource managers and wildlife habitat specialists.

The method proposed here measures only the spatial diversity of the landscape. Such a measure, and the maps which result, could be incorporated into a larger, more comprehensive system for assessing wildlife habitat quality.

# LITERATURE CITED

- Gammon, P. and V. Carter. 1979. Vegetation mapping with seasonal color intrared photographs. Photogrammetric Engineering and Remote Sensing 45:87-97.
- Garrett, M. K. and V. Carter. 1977. Contribution of remote sensing to habitat evaluation and management in a highly altered ecosystem. In: Proceedings of Forty-second North American Wildlife Conference, p. 56-65.

Leopold, A. 1936. Game management. Charles Scribner's Sons, N. Y., 481 p.

- Odum, E. P. 1971. Fundamentals of ecology. W. B. Saunders Company, Philadelphia, London, Toronto, p. 157.
- Pengelly, W. 1978. The changing history of wildlife management. In Proceedings of PECORA IV, Symposium on Application of Remote Sensing Date to Wildlife Management. Oct. 10-12, Sioux Falls, SD, p. 1-5.

Pielou, E. C. 1977. Mathematical ecology. John W. ley and Sons, New York, 385 p.

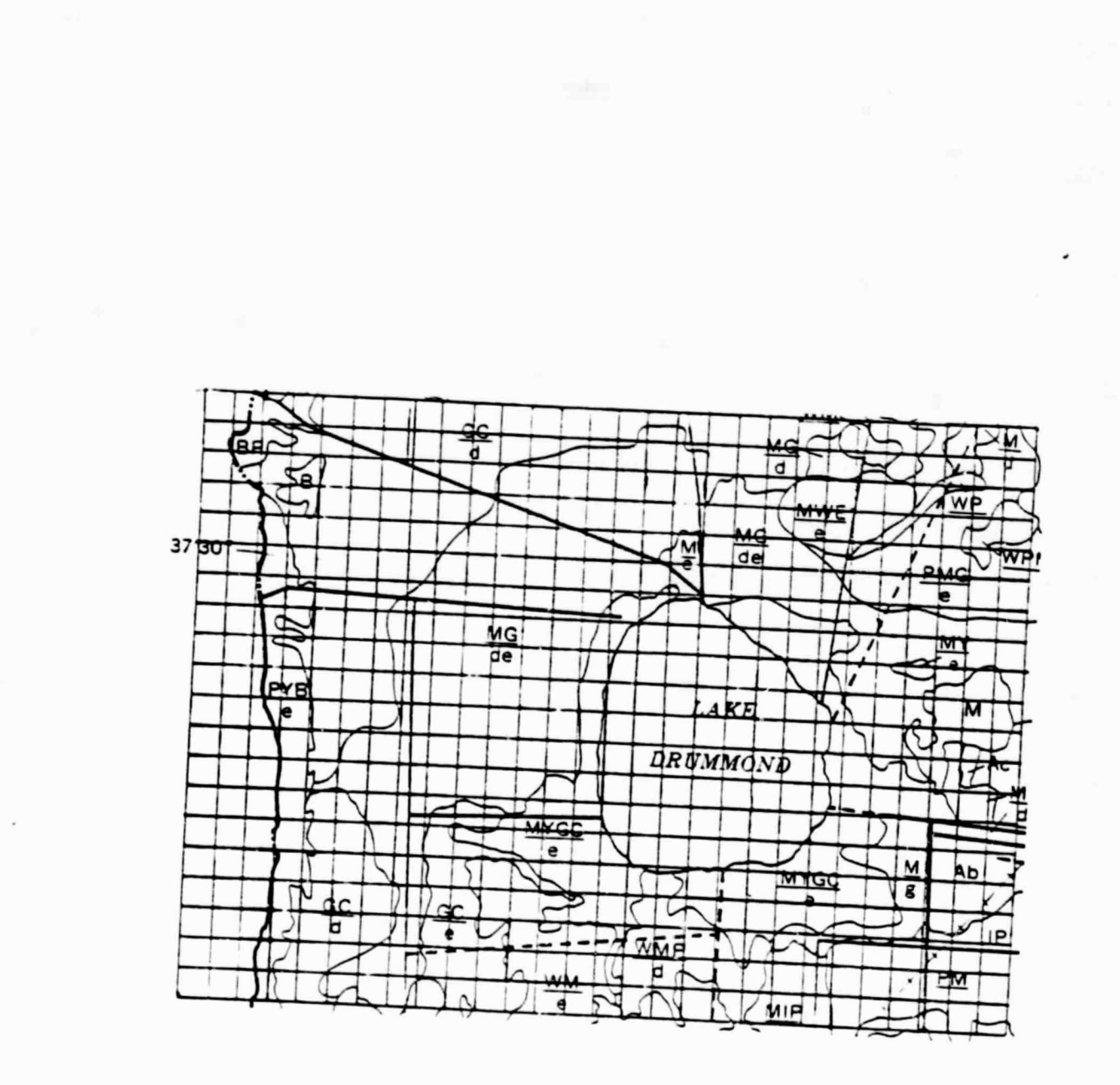

Figure 1. Digitally coded cellular map of a small portion of the Dismal Swamp vegetation/land cover map.

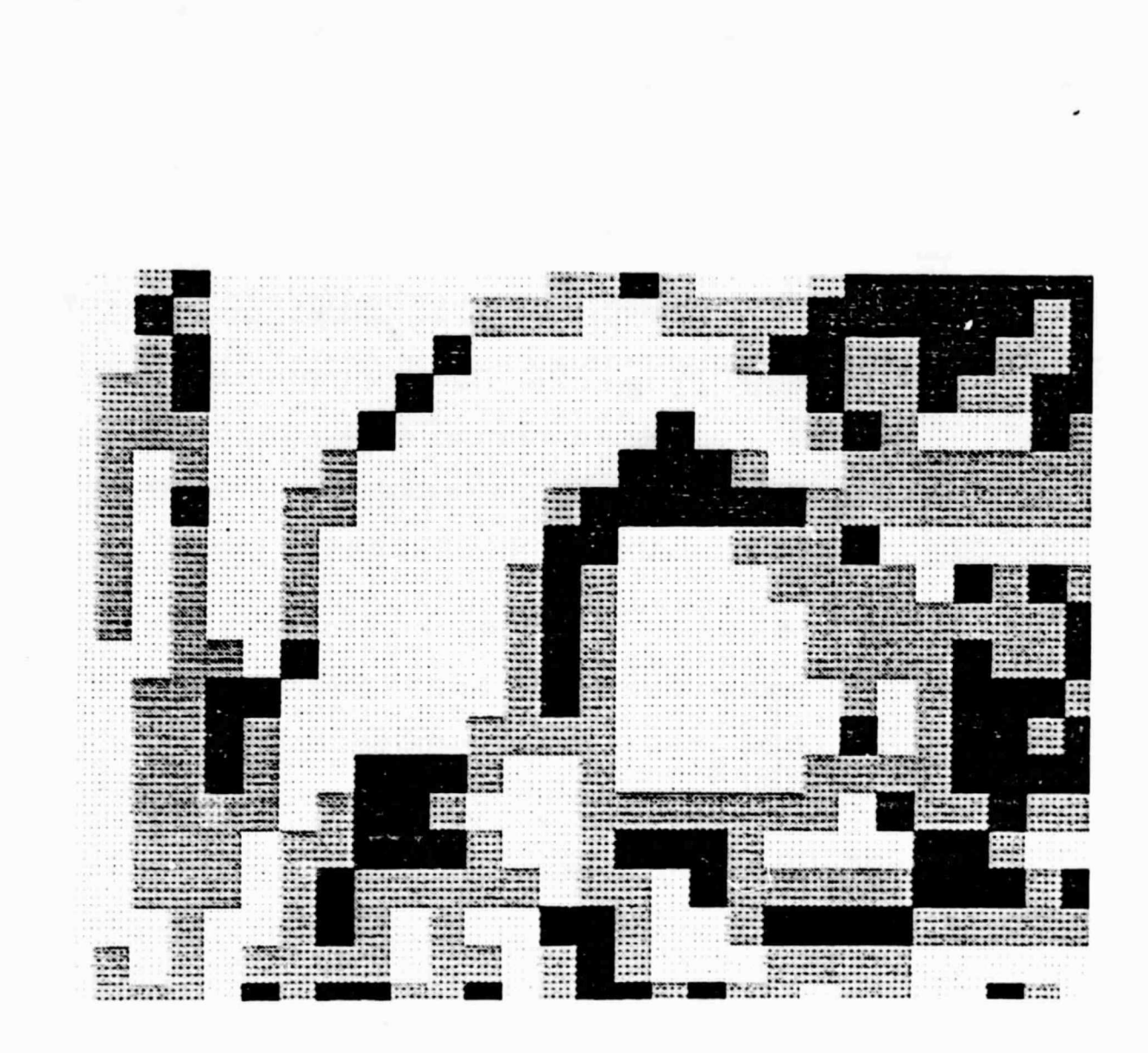

Figure 2. Interspersion map for the same area shown in Figure 1. "A" is low, ("IS" is >.3 to .6), "B" is intermediate ("SD" is 0 to .3), and "C" is high ("SD" is >.6 to 1.0) spatial diversity.

ORIGINAL PAGE IS OF POOR QUALITY

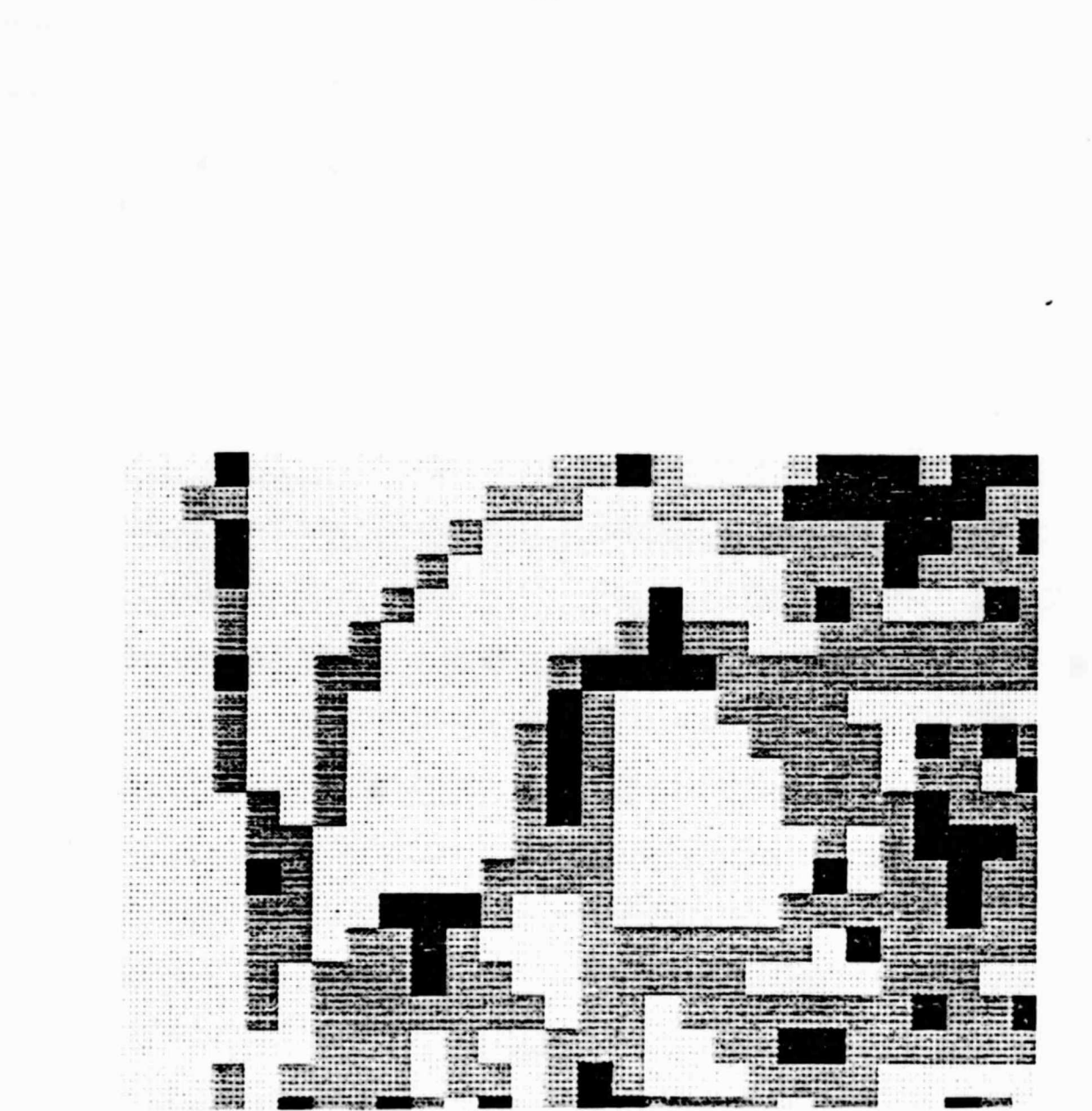

Figure 3. Juxtaposition map for the same area shown in Figure 1. "A" is low ("JX" is  $0$  to .3), "B" is intermediate ("JX" is >.3 to .6) and "C" is high ("JX" is >.6 to 1.0) juxtaposition.

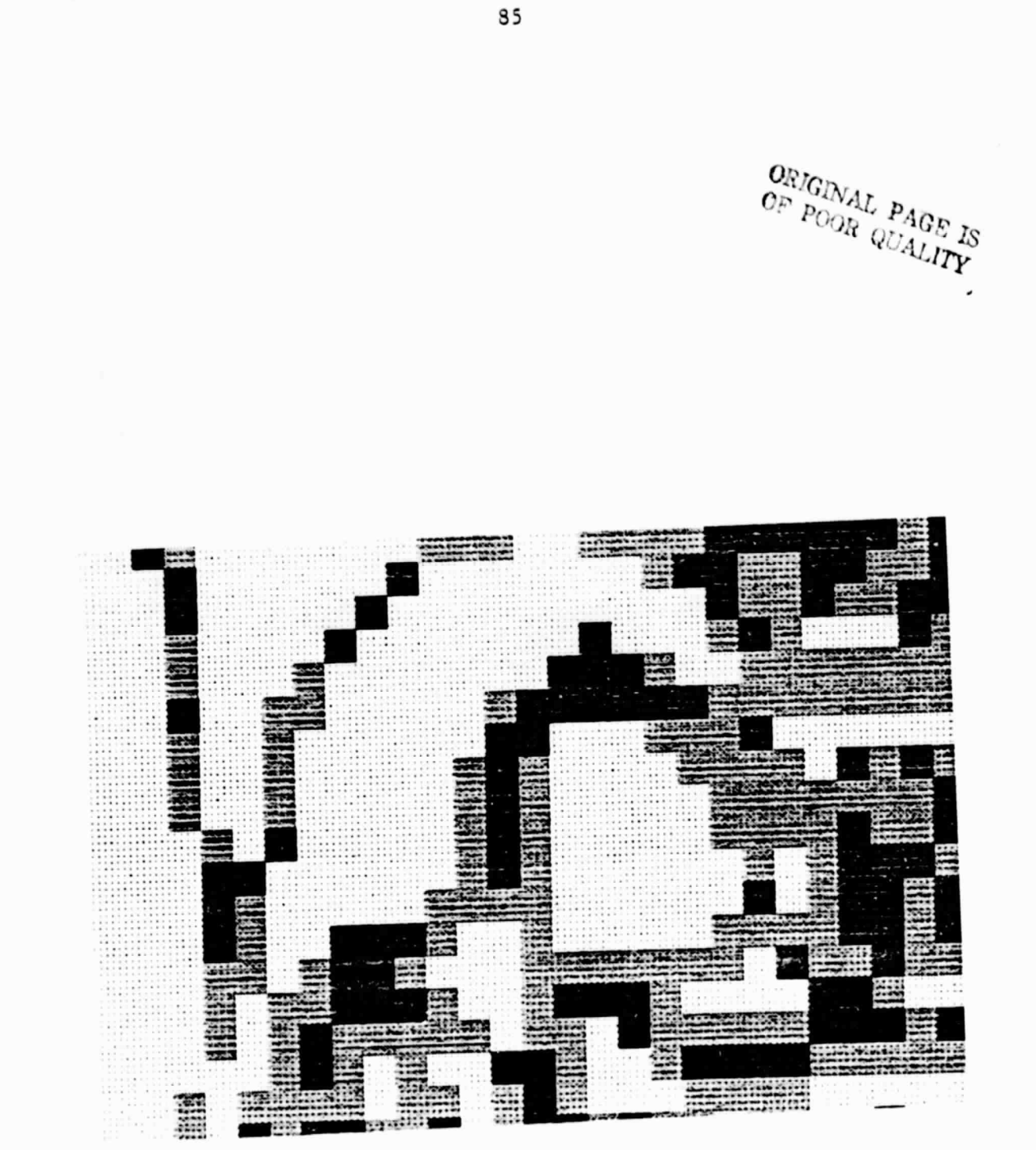

Figure 4. Spatial diversity map for the same area shown in Figure 1. "A" is low quality ("I" is 0 to .3), "B" is intermediate ("I" is >.3 to .6) and "C" is high quality ("I" is >.6 to 1.0).